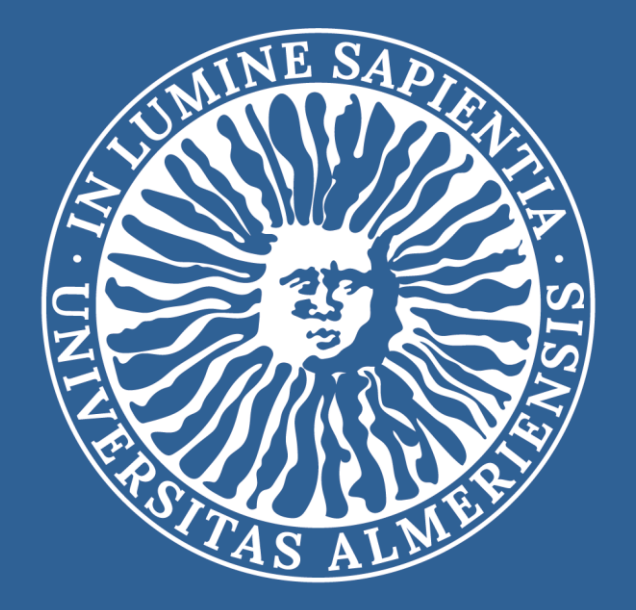

# UNIVERSIDAD DE ALMERÍA

# GUÍA PARA ESTUDIANTES DE PROGRAMAS DE MOVILIDAD 2024-25

# **GUÍA PARA ESTUDIANTES DE PROGRAMAS DE MOVILIDAD 2024-25**

#### **CONTENIDO**

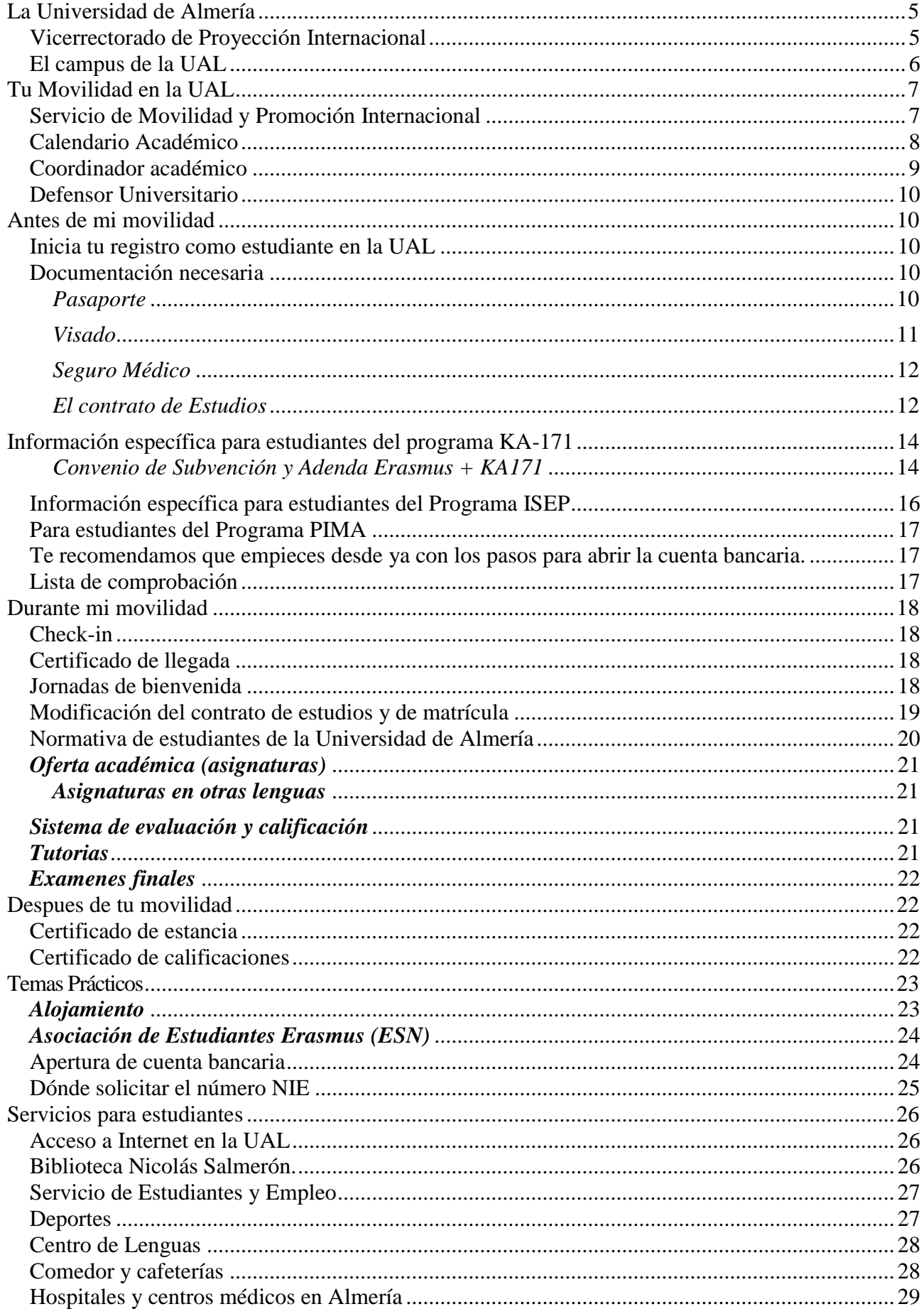

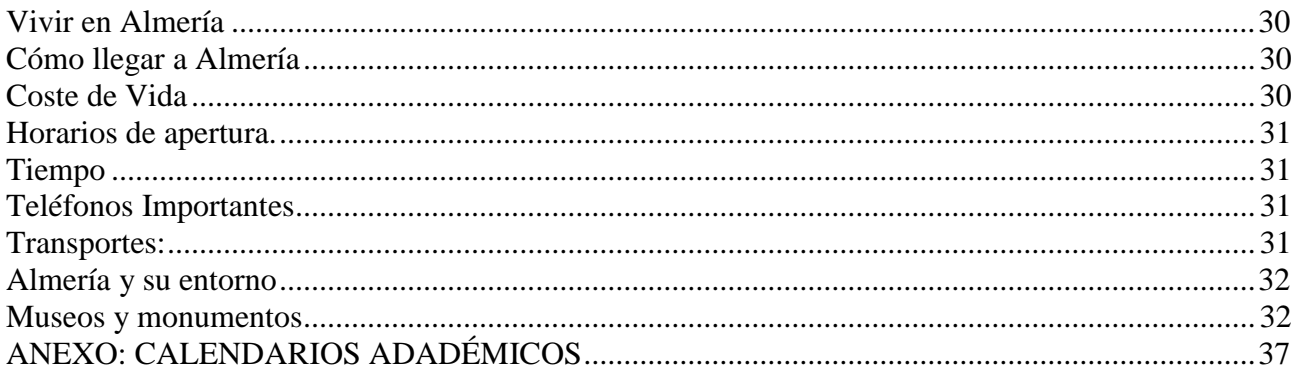

## <span id="page-4-0"></span>*La Universidad de Almería*

Código Erasmus: E ALMERIA01 Código PIC: 999884440 Universidad de Almería Ctra. Sacramento s/n La Cañada de San Urbano 04120 - Almería

La Universidad de Almería, es una de las universidades más jóvenes y dinámicas de España. La universidad fue creada por el Parlamento Andaluz en 1993 a petición del Gobierno Autonómico de Andalucía.

Actualmente, la Universidad de Almería UAL, www.ual.es) es famosa por su I+D en las áreas de energía solar, agricultura y gestión del agua. Situada entre las 40 primeras a nivel nacional y entre las 1000 primeras a nivel mundial, la UAL ofrece a sus estudiantes la posibilidad de estudiar 34 titulaciones de grado, 14 programas doctorales y 44 programas de máster oficial y de máster propio. Además de dos de nuestros másteres, todos los programas cuentan con cursos y contenido en inglés.

Junto con las titulaciones de grado, los estudiantes de la UAL pueden elegir entre una amplia variedad de Enseñanzas propias (cursos, cursos de especialización, títulos propios y expertos, másteres, etc.) y una diversidad de actividades culturales y deportivas, procedentes tanto de la comunidad universitaria como de la sociedad en general, que pretenden satisfacer las necesidades académicas y no académicas del universitario. Se celebran más de 20 cursos de verano cada año en los que participan más de 1300 estudiantes. La UAL tiene un fuerte compromiso con la investigación, ocupando el 3er puesto en el ranking de producción científica de Andalucía, con 300 contratos firmados con empresas, 70 patentes registradas y 700 obras publicadas.

#### <span id="page-4-1"></span>*Vicerrectorado de Proyección Internacional*

El Vicerrectorado de Proyección Internacional tiene las siguientes funciones:

- Fomentar la Internacionalización de la UAL.
- Promover la movilidad internacional de estudiantes, PDI y PAS
- Promover programas de cooperación con instituciones académicas internacionales.
- Impulsar la calidad de la enseñanza, investigación y formación.

Dirección: Edificio Casa del Estudiante, Planta 1. Cómo contactar: <https://www.ual.es/universidad/organosgobierno/vicinternacionalizacion>

#### <span id="page-5-0"></span>*El campus de la UAL*

Fundada en 1993, la Universidad de Almería se ha convertido a lo largo de estos años en un destino cada vez más solicitado por los estudiantes internacionales, los cuales forman el 12% de la población estudiantil. Además de su excelencia académica, uno de los mayores atractivos es su ubicación, ya que es el único campus español que se encuentra abierto al mar Mediterráneo.

#### $\sigma$ <sup>Norte</sup> A LA CAÑADA  $\overline{5}$ AL-3200R Ø  $\bullet$  $\bullet$ á  $\overline{a}$ Ø 2  $\mathbf{c}$  $\overline{D}$  $\frac{1}{3}$  $\mathbf 0$  $\odot$  $\bullet$ **Mobility Office LODAY MORE**  $\bullet$ G  $\bullet$ A COSTACAR E A-3202 VERSIDA<br>ALME**RI EX** CAMPO DE FÚTBOL Y VESTLARIOS<br>**CO** PISTAB POLIDEPORTIVAS<br><mark>33</mark> CIENCIAS DEL DEPORTE **CONTACT PER MINIMUM PROTECTION 25** CITE III : MATEMÁTICAS E INFO **D** ESCUELA SUPERIOR DE INGENIERIA<br>10 GEVIRO POLDEPORTIVO - PISCINA CUBIERTA<br>11) CITE IV 1 RECTORADO Y PARAM<br>2 GENTRAL<br>3 AULARIO<br><mark>0</mark> AUDITORIO DEPARTAMENTAL DE CIENCIAS JURÍCICAS **26 CITE I: QUÍMICAS** 11 CITE IV<br>12 AULARIO IV<br>12 CITE I - A<br>14 CITE I - B DEPTT, CIENCIAS DE LA EDUCACIÓN - SALA BIOCI 医血 SERVICIOS CENTRALES CE INVESTIGACIÓN 27) SERVIGIOS DENTRALES DE INVESTIGACIÓN<br>22 (CIEBOL)<br>31) PITA: RELACIONES INTERNACIONALES, EMPLEABILID<br>31) PITA: RELACIONES INTERNACIONALES, EMPLEABILID **36 INSTALACIONES DE PRÁTICAS (ESI** APARCAMIENTO SUSTERRANED 图图 CENSAS DE LA ANTIDIA NEL ROCENCIA **EX CIENCIAS DE LA 8ALJD Y NEL**<br> **ZE CIENTÍFICO TÉCNICO-C TE V<br>
<b>ZE QUENTÍFICO TÉCNICO-C** TE V<br> **ZE BIBLIOTEDA** (V) Deptal, CC.ECONOMICAS Y EMPRESARIALES **6** AULARIO I  $\frac{1}{2}$ **GOMEDOR** 30 AULARIO V-INFORMÁTICA **INERSITARIO** chin PABELLÓN POLIDEPORTIVO 31<br>Bi **AL PARELLON DE HISTORIA NATURAL CENTRO JE ATENCIÓN AL EBTUD** 丽 **4 USOS MÚLTIPLES (en d**

#### [Visita virtual](https://w3.ual.es/visitavirtual/)

### <span id="page-6-0"></span>*Tu Movilidad en la UAL*

#### <span id="page-6-1"></span>*Servicio de Movilidad y Promoción Internacional*

**El Servicio de Movilidad y Proyección Internacional** es el servicio administrativo de la UAL que está a cargo de la gestión administrativa de los Programas Internacionales de Intercambio y Movilidad. El SRI está a disposición de los estudiantes que puedan tener dudas o problemas durante su estancia en Almería.

El servicio de Movilidad cuenta con la certificación ISO y fue reconocido en 2018 por el Servicio Español para la Internacionalización de la Educación (SEPIE) como la mejor gestora de España de Erasmus+ (el mayor programa de Europa para la Educación). La UAL ha recibido una media de más de 900 estudiantes de intercambio al año a través de los programas de los diferentes programas de intercambio.

Nuestra red de colaboración incluye un total de 600 acuerdos de intercambio con 73 países diferentes y un papel activo en diferentes organizaciones como EAEC, EUA, EAIE, Grupo Compostela o ISEP, así como APUNE (Asociación de Programas Universitarios Norteamericanos en España, [www.apune.org\)](http://www.apune.org/), que nos da acceso a reuniones y talleres específicos destinados a incrementar las relaciones de trabajo con las comunidades estudiantiles internacionales.

La UAL participa en los siguientes programas de movilidad e intercambio. Es importante recordar que todos los estudiantes de movilidad aceptados por la UAL tienen que desplazarse a Almería y estar en la ciudad durante su movilidad, ya que la UAL no oferta movilidad online ni mixta, sino únicamente presencial:

**ERASMUS+:** Programa de movilidad académica en el que existen dos tipologías: Erasmus+ KA103 para estudiantes de los 28 países miembro de la Unión Europea, los 3 países del Espacio Económico Europeo (Islandia, Lichtenstein y Noruega) y Turquía, dentro del marco de acuerdos bilaterales; y Erasmus+ KA107 con países asociados a la UE.

**ANUIES-CRUE:** Programa de movilidad con Instituciones Mexicanas de Educación Superior.

**PIMA:** Programa de movilidad que tiene como objetivo fortalecer la cooperación entre universidades y fomentar el crecimiento de la dimensión latinoamericana en la educación superior, a través del desarrollo de proyectos multilaterales de intercambio de estudiantes de Educación Superior en la región. El programa está promovido por la OEI y la Junta de Andalucia.

**ISEP** (International Students Exchange Programme**):** Programa de movilidad que proporciona acceso a una amplia gama de instituciones de Educación Superior en Africa, Asia, Europa, EEUU, Latino-America, Oceanía y Oriente Medio.

**UALMUNDO:** Programa propio de movilidad dirigido a estudiantes propios y a estudiantes cuya universidad tiene un acuerdo válido con la UAL, principalmente de países como Argentina, Australia, Brasil, Canadá, China, Ecuador, EEUU, India, México, Panamá y Uruguay entre otros.

**SICUE:** Programa de movilidad nacional entre diferentes universidades españolas.

**Dirección:** Edificio Casa del Estudiante (número 8 en el mapa) Primera Planta.

**Horario de Atención al Público**: Lunes a Viernes: 09:00 a 14:00 con cita previa. **Cita previa:** <https://citaprevia.ual.es/inicioexterno.aspx>

Para cualquier consulta, contacta vía CAU o Formulario de consulta:

**<https://www.ual.es/contacta>**

Ayuda para poner CAU:

https://www.ual.es/application/files/6316/1607/1162/AYUDA\_II\_CAU\_VERSION [ESPANOL.pdf](https://www.ual.es/application/files/6316/1607/1162/AYUDA_II_CAU_VERSION_ESPANOL.pdf)

#### <span id="page-7-0"></span>*Calendario Académico*

El año académico se divide en dos cuatrimestres.

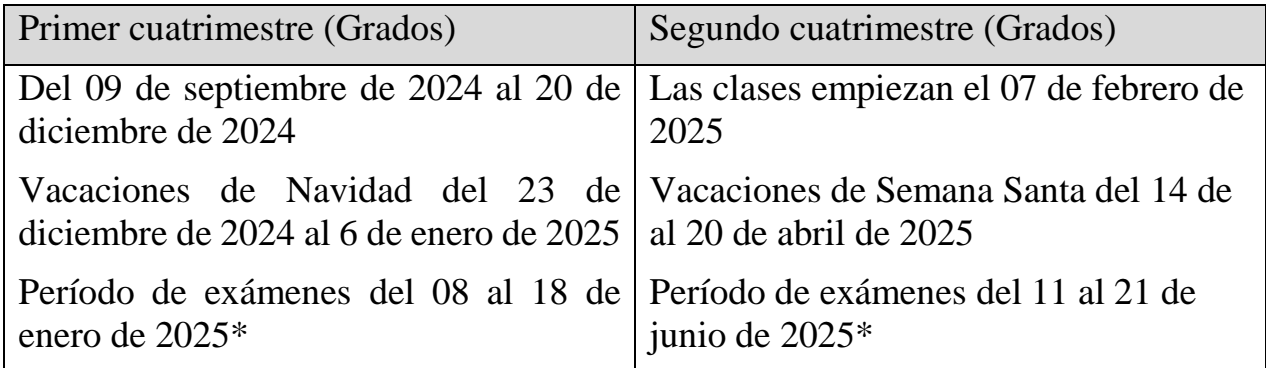

\*Período de exámenes extraordinarios del 27 de enero al 06 de febrero 2025 (primer cuatrimestre) y del 26 de junio al 06 de julio de 2025 (segundo cuatrimestre) para las asignaturas no superadas en la convocatoria ordinaria.

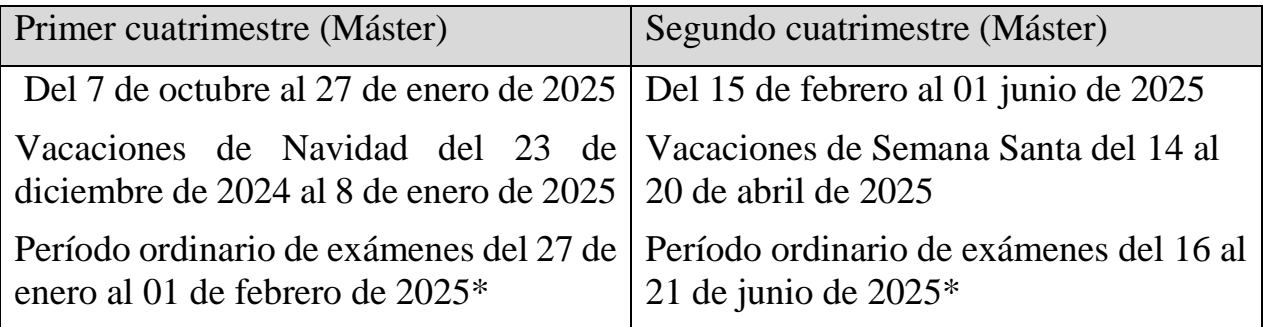

\*Período de exámenes extraordinarios del 12 al 17 de febrero de 2025 (primer cuatrimestre) y del 17 de junio al 22 de junio de 2025 (segundo cuatrimestre) para las asignaturas no superadas en la convocatoria ordinaria.

Calendario Académico Grados y Másteres disponible en el siguiente enlace y en el anexo.

<https://www.ual.es/estudios/calendarioacademico>

Calendario Académico Doctorados:

[https://www.ual.es/application/files/2117/0988/4995/CALENDARIO\\_2425\\_DOCTORADO.pdf](https://www.ual.es/application/files/2117/0988/4995/CALENDARIO_2425_DOCTORADO.pdf)

#### *Oferta académica*

Hay un amplio catálogo de asignaturas disponible para los distintos grados según el área de conocimiento. Una vez te hayas registrado, tendrás disponible en la plataforma Umove tu oferta académica personalizada de acuerdo con tu área de conocimiento por el cual has sido nominado. [https://www.ual.es/internacionalizacion/estudiante-entrante/informacion](https://www.ual.es/internacionalizacion/estudiante-entrante/informacion-academica/asignaturasidiomas?idioma=es_ES)[academica/asignaturasidiomas?idioma=es\\_ES](https://www.ual.es/internacionalizacion/estudiante-entrante/informacion-academica/asignaturasidiomas?idioma=es_ES) <https://www.ual.es/estudios/masteres>

## <span id="page-8-0"></span>*Coordinador académico*

Tu coordinador académico asignado es un profesor de la UAL de tu misma área de conocimiento. Se encarga de la gestión académica de los estudiantes internacion ales que participan en un programa de movilidad de la UAL, muy especialmente respecto al asesoramiento académico y la negociación y firma de su Contrato de Estudios y modificaciones.

Tu coordinador académico de la UAL será el encargado de:

- Asesorarte en la elección de las asignaturas. Supervisar, aceptar y firmar tu Contrato de Estudios.

- Asesorarte en caso de existir algún problema con las asignaturas matriculadas, las clases o los profesores, como por ejemplo, el solapamiento de horarios entre asignaturas.

- Asesorarte sobre cualquier otra cuestión de índole académica.

**ATENCIÓN:** Tu Coordinador Académico podrá prestarte apoyo en cualquier aspecto de índole académica (p. ej.: problema con una asignatura, con el horario, con el Contrato de Estudios, etc.). Por favor, ten en cuenta de que tiene numerosas obligaciones (docentes y de investigación), por lo que rogamos les permitas un margen razonable a la hora de responder a tus consultas o peticiones.

Sin embargo, para cualquier aspecto administrativo o técnico relacionado con tu beca, con el uso de la plataforma UMOVE o con tu AUTOMATRÍCULA, debes contactar con el Servicio de Movilidad Internacional a través de CAU

#### <span id="page-9-0"></span>*Defensor Universitario*

El Defensor Universitario es el órgano encargado de velar por el respeto a los derechos y libertades de los miembros de la comunidad universitaria (estudiantes, docentes y personal). Los estudiantes podrán así acudir al Defensor Universitario para denunciar alguna situación en la que crean que se han vulnerado sus derechos o libertades en función de los Estatutos de la Universidad de Almería.

Más información aquí: [Defensor universitario](https://www.ual.es/defensoruniversitario?idioma=es_ES)

#### <span id="page-9-2"></span><span id="page-9-1"></span>*Antes de mi movilidad Inicia tu registro como estudiante en la UAL*

Recibirás un correo eléctronico dónde se darán las instrucciones para acceder a la plataforma. A partir de ese momento, todas nuestras comunicaciones se harán a través de la plataforma online Umove, presta *atención a los mensajes*. Para ponerte en contacto con nosotros, utiliza nuestro sistema Centro de Atención al Ususario (CAU): [cau.ual.es](https://otrspas.ual.es/otrs/customer.pl/) Ayuda:

https://www.ual.es/application/files/6316/1607/1162/AYUDA\_II\_CAU\_VERSION [ESPANOL.pdf](https://www.ual.es/application/files/6316/1607/1162/AYUDA_II_CAU_VERSION_ESPANOL.pdf)

Aprende ya a diferenciar entre Campus virtual, Umove y Aula virtual. Campus virtual, concentra toda la información específica del estudiante como datos personales, asignaturas matriculadas etc.

Aula virtual, da acceso al aula virtual.

Umove, la plataforma dónde tendrás toda tu documentación y procedimientos como estudiante de movilidad

#### <https://campus.ual.es/>

#### <span id="page-9-3"></span>*Documentación necesaria*

#### <span id="page-9-4"></span>*Pasaporte*

El primer paso que debes dar para preparar tu movilidad de estudiante es revisar tu pasaporte o Documento de Identidad. El pasaporte tendrá que tener un fecha de validez superior a seis meses desde la finalización de tu período de estancia.

**Acción**: comprueba la fecha de validez de tu pasaporte o ID y renuévalo si es necesario.

#### <span id="page-10-0"></span>*Visado*

Una vez hayas comprobado la fecha de expiración del pasaporte, el siguiente paso es obtener el visado. Ten en cuenta que, en algunos casos, el proceso de obtención del visado se puede demorar unos meses, con lo que nada más recibir la notificación de tu nominación por parte de tu Universidad, contacta con el Consulado español más cercano a tu domicilio y solicita información sobre todos los documentos que debes aportar y el procedimiento a seguir.

Todos los procedimientos para tramitar un visado requieren de un pasaporte con fecha de validez superior a seis meses.

Los estudiantes de países no comunitarios que deseen estudiar o hacer investigación en España durante un período superior a 3 meses deben solicitar un visado de estudios.

Para realizar estudios e investigación en periodos que duren menos de tres meses, no se requiere visado de estudios, a menos que el interesado sea de un país que requiera un visado como práctica estándar.

En el caso de necesitar abrir una cuenta bancaria española,asegúrate de solicitar tu número NIE en la Embajada o Consulado junto con tu visado, revisa el apartado "Apertura de cuenta bancaria" de esta guía para tener en cuenta aspectos relacionados con el visado. Por favor, comprueba tambien los requerimientos que hacemos con respecto al seguro de salud, para que cumplas los de los dos Consulado y la Ual. Para solicitor lel visado

[https://www.exteriores.gob.es/en/ServiciosAlCiudadano/Paginas/Servicios](https://www.exteriores.gob.es/en/ServiciosAlCiudadano/Paginas/Servicios-consulares.aspx)[consulares.aspx](https://www.exteriores.gob.es/en/ServiciosAlCiudadano/Paginas/Servicios-consulares.aspx)

Aquellos estudiantes nacionales de cualquier país de fuera de la Unión Europea y con residencia en un país perteneciente a la UE, deberán subir a la plataforma Umove junto a su pasaporte la tarjeta de residencia en el país europeo. Ambos documentos deberán estar juntos en un mismo archivo PDF.

Los estudiantes e investigadores internacionales que así lo requieran, deberán estar en posesión de un visado para poder residir legalmente en España. No es recomendable que entres en España con visado de turista o sin visado, si el pasaporte de tu país así lo permite, ya que la duración de tu período de movilidad es superior al tiempo de estancia permitido en los dos supuestos anteriores. Tienes que obtener un visado de estudios antes de llegar a España, ya que no lo podrás tramitar una vez que estés aquí puesto que tendrías que salir y volver a entrar en el país.

Aquellos estudiantes e investigadores cuya estancia sea superior a seis meses deberán solicitar el visado y una tarjeta de residencia

Para tramitar el visado de estudios, se necesitan los siguientes documentos: [https://www.exteriores.gob.es/es/ServiciosAlCiudadano/Paginas/Servicios](https://www.exteriores.gob.es/es/ServiciosAlCiudadano/Paginas/Servicios-consulares.aspx)[consulares.aspx](https://www.exteriores.gob.es/es/ServiciosAlCiudadano/Paginas/Servicios-consulares.aspx)

**Atención**: si tu pasaporte te permite entrar con visado de turista (ej. EE.UU.), debes tener en cuenta que aún así necesitas visado de estudios. Tu visado de turista sería de tres meses y tu

**Acción**: solicita una cita en la Embajada. Lleva contigo toda la documentación que te requieran. Sigue el procedimiento en la Embajada y recoge tu visado con NIE.

## <span id="page-11-0"></span>*Seguro Médico*

estancia será más larga.

Estudiantes de la Unión Europea (UE): la Tarjeta Sanitaria Europea es válida para todos los ciudadanos europeos que pasen un período de tiempo en cualquier país de la Unión Europea y Noruega, Islandia y Suiza. Al margen de esto, deberán contratar un seguro que cubra, obligatoriamente: asistencia sanitaria y hospitalización por accidentes y enfermedad (que incluya incapacidad temporal o permanente), y repatriación por fallecimiento y enfermedad. Además recomendamos un seguro de asistencia en viaje. A los alumnos pertenecientes al programa SICUE no se les exigirá el mencionado seguro obligatorio, ya que será suficiente la Tarjeta Sanitaria española o un seguro médico.

Estudiantes de fuera de la Unión Europea (UE): Es obligatorio la contratación de un seguro que deberá tener las siguientes coberturas: accidentes y enfermedad (que incluya incapacidad temporal o permanente), así como repatriación en caso de fallecimietno o enfermedad. La cobertura de asistencia en viaje es muy recomendable (seguro de equipaje).Antes de contratr el seguro comprueba que cumple los requisitos que piden en el Consulado y los requisitos mencionados en ésta guía para que no tengas que solicitar una adenda al seguro que hayas contratado.

## <span id="page-11-1"></span>*El contrato de Estudios*

1

Deberás seguir todos los pasos relacionados con tu Contrato de Estudios OLA o en la plataforma online Umove, según tus instrucciones. Continúa atento a los mensajes en Umove.

Cuando recibas el mensaje que te informa de que se ha abierto el plazo, tendrás acceso al Contrato de Estudios<sup>1</sup>. Mientras tanto, negocia tu contrato con tu coordinador de origen.

El número mínimo de créditos ECTS para un cuatrimestre en contrato es de 18 y un máximo de 36 créditos. Para una estancia anual el mínimo son 24 créditos ECTS y un máximo de 66 créditos, deberán cursasr asignaturas en ambos cuatrimestres. Te enviaremos información detallada para completar cada uno de los 3 pasos del proceso:

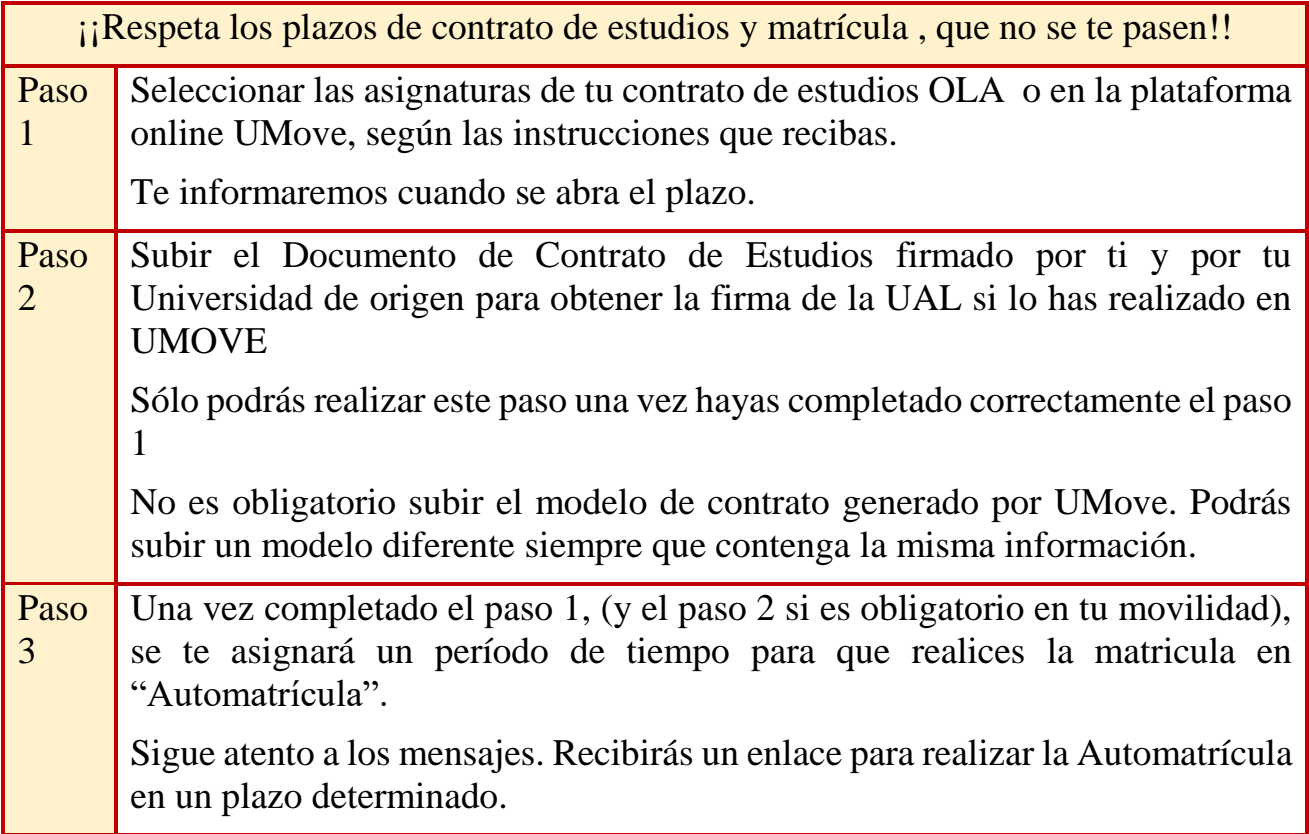

[El contrato de estudios](https://www.ual.es/index.php?cID=92269) [Instrucciones para hacer el contrato de estudios \(NO](Instrucciones%20para%20hacer%20el%20contrato%20de%20estudios%20(NO%20Aplicable%20OLA))  [Aplicable OLA\)](Instrucciones%20para%20hacer%20el%20contrato%20de%20estudios%20(NO%20Aplicable%20OLA))

#### Firma de Contrato de Estudios Umove:

Tu coordinador académico es el encargado de firmar tus documentos acádemicos electrónicamente. Recuerda: Obtendrás la firma de los documentos de Contrato de estudios y Modificaciones subiéndolos a UMOVE (Paso 2).

ATENCIÓN: ten en cuenta que todos los documentos deberán ser enviados y firmados de forma online a través de la plataforma UMOVE o la de tu Universidad según corresponda. Cualquier documento susceptible de firma deberá ser subido por el estudiante a UMOVE, y, una vez hecho esto, el Coordinador Académico podrá acceder a él y firmarlo electrónicamente. Por este motivo, no debes enviar o solicitar la firma de tus documentos a tu coordinador a través de un medio distinto a UMOVE (p. ej.: papel o correo electrónico).

#### *Mentores para Estudiantes Internacionales*

El objetivo principal de este programa es proporcionar a los estudiantes internacionales que vienen a la UAL un cierto apoyo, gracias a los mentores voluntarios de la UAL, que les guiarán y ayudarán antes de su llegada y durante su estancia en Almería.

Esta iniciativa pretende ayudar a los estudiantes internacionales a integrarse cultural, académica y lingüísticamente con su nuevo país, ciudad y universidad.

Los estudiantes internacionales son invitados a participar a través de un correo electrónico de inscripción que se les envía entre 8 y 6 semanas antes de su llegada.

## <span id="page-13-0"></span>*Información específica para estudiantes del programa KA-171*

#### <span id="page-13-1"></span>*Convenio de Subvención y Adenda Erasmus + KA171*

El convenio de subvención es uno de los documentos más importantes, ya que sienta las condiciones de tu beca así como tus derechos y obligaciones como becario. Te informaremos cuando debas firmar el documento antes de comenzar tu movilidad. Lee detenidamente la Ayuda disponible en UMove donde encontrarás las instrucciones para firmarlo digitalmente desde la plataforma. Tambien deberás firmar la Adenda al convenio financiero una vez tengas un número de cuenta bancaria española que habrás anotado en Umove/ Mi estancia. La firma se realiza con Google authenticator [Como firmar el convenio y la Adenda con Google Authenticator](file:///D:/Datos/Descargas/Authenticator-ES_IN(1).pdf)

Para los alumnos de éste programa y pará qué puedan organizar sus fondos, tendrán que saber, aproximadamente, cuanto será el importe de la beca que recibirán y los plazos.

Como establece la información aportada por tu Universidad de origen, tu financiación Erasmus+ es de 850€ al mes correspondiente a tu sustento, además de una contribución a los gastos de viaje, que dependerá de la distancia. Deberás subir a la plataforma Umove, Documentos/Documentos para incorporar/( documentos viaje ida) todas las tarjetas de embarque así como los tickets de autobús etc. ( desde tu casa a la Ual). Te recomendamos administrarlo con cuidado y ten en cuenta que el último pago no llegará hasta el final de tu estancia. Deberás traer suficiente dinero para pasar por lo menos el primer mes, calcula unos 700€, y llegar al primer pago, una vez hayas abierto la cuenta bancaria y firmada la adenda.

Ten en cuenta que tu beca cubrirá por el período oficial de estudios de acuerdo con el calendario académico. La mayoría de las veces el monto es inferior a cinco meses completos, en esos casos la cuantía se calcula por días pasados en la Ual, por ejemplo si estás 4 meses y 3 días en la Ual recibirás lo estipulado por mes (850€) y 28,33€ por cada día de los tres del ejemplo.

Es imprescindible tener una cuenta bancaria española para cobrar la beca.

Te volvemos a recomendar que empieces cuanto antes a abrir la cuenta bancaria desde casa. Por favor, comprueba la seccón "Como abrir una cuenta bancaria" de ésta guí o en nuestra web y empieza desde casa, agilizarás el proceso de cobro.

[https://www.ual.es/internacionalizacion/estudiante-entrante/antes-de-tu](https://www.ual.es/internacionalizacion/estudiante-entrante/antes-de-tu-movilidad/como-abrir-una-cuenta-bancaria?idioma=es_ES)[movilidad/como-abrir-una-cuenta-bancaria?idioma=es\\_ES](https://www.ual.es/internacionalizacion/estudiante-entrante/antes-de-tu-movilidad/como-abrir-una-cuenta-bancaria?idioma=es_ES)

Los alumnos de éste programa cobrarán, como regla general, en los siguientes plazos:

 el 70% del importe , más la ayuda a los gastos de viaje : después de a) el Contrato de estudios y el Convenio de subvención están firmados b) te has matrículado en la Ual c) has hecho el checkin en la oficina de movilidad y d)has subidos a Umove la Adenda con el número de cuenta y la has firmado. Es imprescindible tener los billetes subidos a la plataforma para el pago de la ayuda al viaje, desde tu ciudad de origen hasta Almería.

<https://erasmus-plus.ec.europa.eu/resources-and-tools/distance-calculator>

 30% restante del total. Aproximadamente un mes antes de tu marcha, recibirás una encuesta de la UE que deberás rellenar. Una vez rellenada, ajustaremos el último pago a las fechas reales de tu estancia, para ello deberás subir los billetes de vuelta a la plataforma Umove.

**Atención**, estas condiciones son meramente orientativas y podrían cambiar. En cualquier caso prevaleceran las condiciones establecidas en el convenio financiero firmado por el estudiante y la UAL.

Tanto el Convenio financiero como la Adenda deberán firmarse en nuestra plataforma Umove con Google Authenticator.

[Guía para firmar con Google Authenticator](https://www.ual.es/application/files/1216/4845/3387/Authenticator-ES.pdf)

**Acción**: Trae dinero suficiente para cubrir tus gastos durante el primer mes, te recomendamos un mínimo de 700€ .Ten en cuenta el cambio de tu moneda a euros

Acción: Rellena la encuesta de la UE, sube a Umove tus billetes de viaje. Sube, si es el caso, las modificaciones al contrato de estudios.

**ATENCIÓN**: las condiciones previamente descritas tienen carácter orientativo, podrían sufrir alteraciones. En cualquier caso, se atenderá a las condiciones establecidas en el documento Convenio de subvención firmado por el estudiante y la Universidad de Almería.

#### <span id="page-15-0"></span>*Información específica para estudiantes del Programa ISEP*

Los beneficiarios del programa ISEP que vengan a la Universidad de Almería durante el curso 24/25 recibirán una cantidad fija de 600 € al mes.

Los estudiantes recibirán la financiación estipulada por semestre.Los estudiantes recibirán el 80% del total a su llegada a la Universidad de Almería, una vez hayan abierto una cuenta bancaria y realizado el check-in en la Servicio de Mobilidad Internacional y el 20% restante al finalizar la estancia.

Te recomendamos que empieces cuanto antes a abrir la cuenta bancaria desde casa., agilizarás el proceso de cobro.

[https://www.ual.es/internacionalizacion/estudiante-entrante/antes-de-tu](https://www.ual.es/internacionalizacion/estudiante-entrante/antes-de-tu-movilidad/como-abrir-una-cuenta-bancaria?idioma=es_ES)[movilidad/como-abrir-una-cuenta-bancaria?idioma=es\\_ES](https://www.ual.es/internacionalizacion/estudiante-entrante/antes-de-tu-movilidad/como-abrir-una-cuenta-bancaria?idioma=es_ES)

Los estudiantes ISEP, al igual que el resto de estudiantes internacionales, son responsables de la búsqueda de alojamiento, al igual que esl resto de estudiantes en movilidad, ya sea por ellos mismos o a través del servicio ofertado por la UAL.

<http://www.residenciacivitas.com/>

[https://www.inturjoven.com/albergues/almeria/albergue-inturjoven](https://www.inturjoven.com/albergues/almeria/albergue-inturjoven-almeria?idAlbergue=WEBALMERIA)[almeria?idAlbergue=WEBALMERIA](https://www.inturjoven.com/albergues/almeria/albergue-inturjoven-almeria?idAlbergue=WEBALMERIA) <http://www2.ual.es/alojamiento/>

La búsqueda, alquiler y mantenimiento del alojamiento será responsabilidad del alumno ISEP, el cual deberá cumplir con el pago, las normas, procedimientos y cualquier otro requerimiento por parte del proveedor del servicio.

En caso de cancelación o abandono de la movilidad por parte del estudiante ISEP, previo a la fecha prevista de finalización de la misma, la UAL se reserva el derecho al no pago o incluso al requeriento de reembolso de los haberes recibidos correspondientes a la parte de la estancia no realizada.

Para recibir el pago es absolutamente necesario tener una cuenta bancaria española. Comprueba que tienes número NIE en tu visado, lo necesitas para abrir la cuenta bancaria. Si no lo tienes pregunta en el Consulado por el número NIE.

**<https://www.ual.es/index.php?cID=92283>**

Acción:Deberás rellenar los datos bancarios con tu número de cuenta bancaria en Umove/ estancia

16

#### <span id="page-16-0"></span>*Para estudiantes del Programa PIMA*

Los alumnos del programa PIMA serán beneficiarios de una beca por importe de 2.500€ que recibirán en dos plazos.

- El primer pago se realizará a la llegada por el 80% del total, tras hacer el checkin en la Servicio de Mobilidad Internacionaly tener el contrato de estudios firmado y subido a Umove. Para su cobro es imprescindible tener el contrato de estudios firmado y subido a UMOVE.
- El segundo pago se realizará a los 60 días de la llegada y será por el importe del 20% restante.

Para recibir el pago es absolutamente necesario tener una cuenta bancaria española. Comprueba que tienes número NIE en tu visado, lo necesitas para abrir la cuenta bancaria. Si no lo tienes pregunta en el Consulado por el número NIE.

> Acción:Deberás rellenar los datos bancarios con tu número de cuenta bancaria en Umove/ estancia

<span id="page-16-1"></span>Te recomendamos que empieces desde ya con los pasos para abrir la cuenta bancaria.

[https://www.ual.es/internacionalizacion/estudiante-entrante/antes-de-tu](https://www.ual.es/internacionalizacion/estudiante-entrante/antes-de-tu-movilidad/como-abrir-una-cuenta-bancaria?i)[movilidad/como-abrir-una-cuenta-bancaria?i](https://www.ual.es/internacionalizacion/estudiante-entrante/antes-de-tu-movilidad/como-abrir-una-cuenta-bancaria?i)

Trae fondos suficientes para cubrir tus necesidades el primer mes, ten en cuenta el cambio de tu moneda a euros.

#### <span id="page-16-2"></span>*Lista de comprobación*

Antes de llegar a la UAL asegúrate de que:

- Tienes tu Carta de Aceptación.
- Has seleccionado tus asignaturas en UMOVE de acuerdo con tu coordinador de tu universidad de origen. (Solo NO OLA)
- Has subido a Umove el documento de tu contrato de estudios (modelo de tu propia universidad o el generado por UMove) firmado por ti y por el coordinador de tu universidad de origen. (Solo NO OLA)
- Te has matriculado en las asignaturas que habías seleccionado y has rellenado todos tus datos personales.
- Tienes el seguro que deberá cubir accidentes y enfermedad común, así como repatriación en caso de fallecimiento enfermedad e incapacidad permanente
- Has Firmado el Convenio de Subvención (sólo KA107).

#### <span id="page-17-0"></span>*Durante mi movilidad*

#### <span id="page-17-1"></span>*Check-in*

Tras tu llegada a Almería,podrás asisitir a las Jornadas de Orientación, habrás recibido un aviso en Umove con un link para registrarte y confirmar tu participación.Te recomendamos la asistencia a las Jornadas de Orientación, no solo conocerás a los otros alumnos de movilidad si no que tendrás una idea más clara y precisa de la Universidad de Almería sus servicios, su campus, actividades, etc. . Además pasarás un rato agradable en un ambiente festivo con música en vivo y almuerzo,te esperamos! Si tu llegada es posterior a las Jornadas de Orientación deberás pasar por la Oficina de Movilidad Internacionales de la UAL para realizar el check in, en la fecha de tu cita previa, trae tu Documento de Identidad o Pasaporte, y sube a Umove con anterioridad el documento de viaje que has usado (tarjetas de embarque, billete de avión o tren, etc).Si vienes por tu cuenta en coche sube una declaración responsable firmada. En este enlace puedes solicitar tu cita para el Servicio de Movilidad Internacional<https://citaprevia.ual.es/inicioexterno.aspx> (hasta dos semanas antes).

#### <span id="page-17-2"></span>*Certificado de llegada*

Todos los estudiantes de movilidad, nacionales e internacionales, que van a iniciar una estancia en la Universidad de Almería deberán tener subido a Umove toda su documentación. Los alumnos que participen en las Jornadas de Orientación y tengan toda su documentación en orden, no tendrán que acudir presencialmente al Servicio de Movilidad Internacional y tendrán disponible en Umove / documentos para descargar su *certificado de llegada* unos días después de la realización de las Jornadas . Los alumnos pertenecientes a los programas, Erasmus K171, ISEP y Pima deberán pasar por el Servicio de Movilidad Internacional obligatoriamente, al igual que todos los alumnos que no asistan a las Jornadas de Orientación o no tengan su documentación subida a UMove correctamente.

#### <span id="page-17-3"></span>*Jornadas de bienvenida*

El Servicio de Movilidad Internacional junto con el Vicerrectorado de Proyeccion Internacional y la Erasmus Student Network (ESN), organizan cada año unas Jornadas de Orientación para los estudiantes de movilidad. Es importante que los

estudiantes internacionales participen en estas Jornadas, ya que en ellas podrán obtener toda la información necesaria sobre su estancia en la UAL. Está previsto que estas jornadas tengan lugar los dos días laborables anteriores al inicio del curso y para el segundo cuatrimestre, el día laborable inmediatamente anterior. Comprueba el calendario académico abajo expuesto. Recibirás información sobre cuándo y cómo participar.

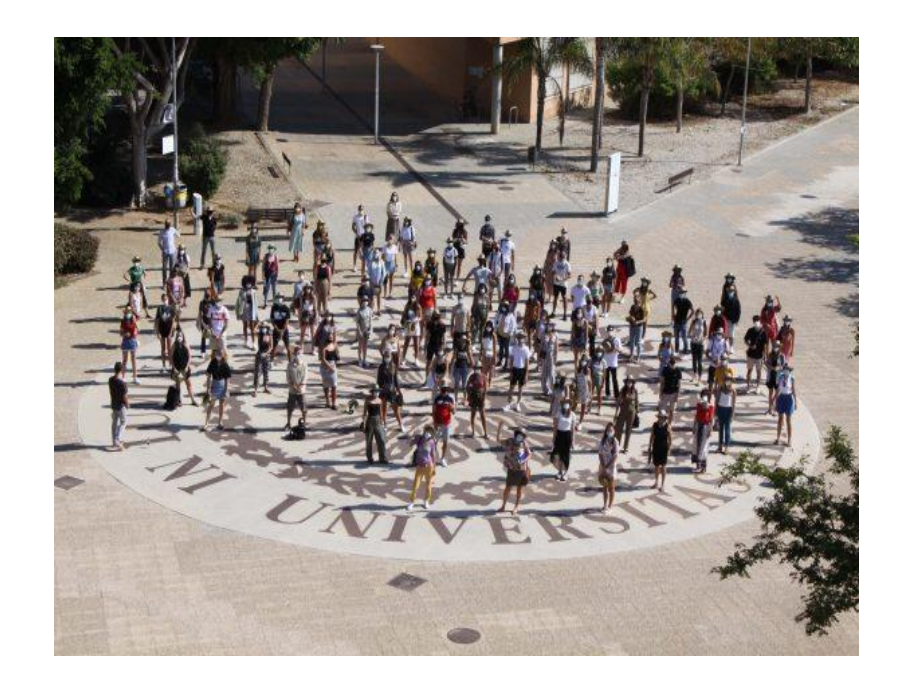

#### <span id="page-18-0"></span>*Modificación del contrato de estudios y de matrícula*

Al inicio de cada cuatrimestre, tendrás un plazo de cinco semanas para proponer cambios en tu contrato de estudios y posteriormente en tu matrícula. Acuerda los cambios con tu Coordinador de origen antes de introducirlos en Umove. Para poder hacer cambios en tu contrato debes haber completado el check-in. Aprobados los cambios por tu Coordinador UAL, te daremos un plazo personalizado para cambiar tu Matrícula conforme a los cambios de tu contrato.

Tanto la modificación de contrato como la modificación de matrícula se realizarán de la misma forma que el contrato y matrícula iniciales. No te preocupes, te avisaremos del inicio y fin de todos los plazos.El proceso es el mismo que con el contrato de estudios pero aquí eliminas la asignatura que ya no quieres y añades si así lo deseas la asignatura nueva. Recuerda que el número mínimo de créditos por cuatrimestre es 18.

[https://www.ual.es/application/files/2716/4510/0432/instruccionescontratoestudios.pd](https://www.ual.es/application/files/2716/4510/0432/instruccionescontratoestudios.pdf) [f](https://www.ual.es/application/files/2716/4510/0432/instruccionescontratoestudios.pdf) (Solo para NO OLA)

### *Derechos & Obligaciones de los estudiantes internacionales*

Los estudiantes internacionales tendrán los mismos derechos y obligaciones que los estudiantes locales de la UAL, excepto en lo referente a la participación como electores o elegibles en los órganos colegiados. Entre estos derechos y obligaciones, cabe destacar los siguientes:

- Todos los estudiantes, independientemente de su procedencia, tendrán derecho a que no se les discrimine por razón de nacimiento, origen racial o étnico, sexo, religión, convicción u opinión, edad, discapacidad, nacionalidad, enfermedad, orientación sexual e identidad de género, condición socioeconómica, idiomática o lingüística, o afinidad política y sindical, o por razón de apariencia, sobrepeso u obesidad, o por cualquier otra condición o circunstancia personal o social.

- Tendrán acceso a una formación académica de calidad, que fomente la adquisición de las competencias que correspondan a los estudios elegidos e incluya conocimientos, habilidades, actitudes y valores.

- Podrán recibir el asesoramiento y asistencia por parte de profesores, tutores y servicios de atención al estudiante, de conformidad con lo dispuesto en el Estatuto del Estudiante Universitario.

- Deberán registrarse a su llegada a la UAL en la Oficina de Relaciones Internacionales o durante las Jornadas de Orientación – Edificio Casa del Estudiante (número 8 del mapa) y entregar cuantos documentos les sean requeridos (seguro que acredite que tiene las coberturas obligatorias, etc.)

- Deberán respetar todas las normas institucionales establecidas en la UAL, como la relativas a cuestiones académicas (ej. horarios, asistencia a clase, participación online, etc.) o sanitarias.

- Deberán seguir, de forma estricta, el calendario establecido por la Oficina de Relaciones Internacionales de la UAL respecto a las fechas de envío de documentación, todo su expediente se gestionará online a través de la plataforma UMOVE (e.g. modificaciones del Contrato de Estudios).

- Mantener un contacto fluido y constante con su Coordinador Académico durante su estancia en la UAL y, en caso de existir algún problema académico, informarle debidamente con suficiente antelación para poder solventarlo a la mayor brevedad posible.

#### <span id="page-19-0"></span>*Normativa de estudiantes de la Universidad de Almería*

[Estatuto del Estudiante Universitario](https://www.ual.es/application/files/6316/5285/6554/Estatuto_del_Estudiante.pdf) [Reglamento de evaluación del aprendizaje del alumno](https://www.ual.es/application/files/5716/2332/7478/Reglamento_de_Evaluacion_y_Calificacion_de_los_Estudiantes.pdf) [Reglamento Movilidad Internacional de 30-04-20](https://www.ual.es/application/files/3216/2332/7481/Reglamento_Movilidad_Internacional_Estudiantes.pdf) [Reglamento de Movilidad Nacional](https://www.ual.es/application/files/1816/2332/7481/Reglamento_Movilidad_Nacional_Estudiantes.pdf)

#### <span id="page-20-0"></span>*Oferta académica (asignaturas)*

En el siguiente enlace encontrarás las distintas titulaciones oficiales en las que podrás consultar las asignaturas disponibles para Grado:

<https://www.ual.es/estudios/grados>

<https://www.ual.es/estudios/masteres>

#### <span id="page-20-1"></span>*Asignaturas en otras lenguas*

Los alumnos internacionales disponen de un amplio catálogo de asignaturas que se imparten en diferentes idiomas dependiendo del área de estudio. Para ver las asignaturas impartidas en otros idiomas se puede consultar en la sección "Información Académica" de la web de Estudiantes Internacionales (sujeto a actualizaciones antes del inicio del curso académico).

<https://www.ual.es/index.php?cID=94011>

#### <span id="page-20-2"></span>*Sistema de evaluación y calificación*

Hay un período de exámenes extraordinario que podrán utilizar los estudiantes que no superen las asignaturas durante el período ordinario. Consulta el calendario acádemico para ver las fechas. Los estudiantes deben asistir a clase regularmente y cumplir con los requisitos señalados por el profesor para aprobar las asignaturas. El sistema de calificación de cada asignatura en la que estés matriculado está disponible en la guía docente que puedes encontrar en la página web de cada asignatura. En general se sigue el siguiente:

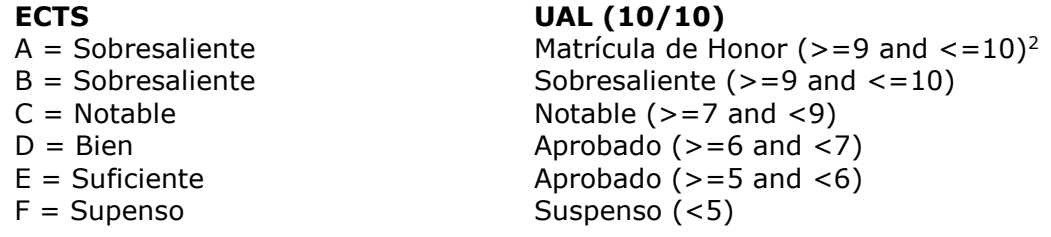

https://www.ual.es/application/files/5216/1881/8122/ECTS Distribucion de Calificaciones.pdf

https://education.ec.europa.eu/sites/default/files/document-library-docs/ects-users-guide\_es.pdf

#### <span id="page-20-3"></span>*Tutorias*

1

Todos los profesores y profesoras de la Universidad de Almería tienen establecido un horario de tutorías durante las cuales podrán atender a los alumnos, de forma personal o en grupo, presencial o virtual, para resolver aquellas dudas o aclaraciones que necesiten sobre las materias que imparten. Los horarios de tutoría se pueden consultar a través de la página web, en el apartado de la asignatura y haciendo clic en el nombre del profesor/a.

The professor may decide whether or not to award the grade of Honors to a maximum of 5% of the students in a teaching group.

#### <span id="page-21-0"></span>*Examenes finales*

En la Universidad de Almería, tienes derecho a dos convocatorias de examen para cada asignatura. La Convocatoria ordinaria, y en el caso de las asignaturas no superadas o no presentadas, en esta convocatoria, podrás presentarte a la convocatoria extraordinaria.

Después de recibir tu calificación mediante un mensaje o un correo electrónico, tienes un plazo del que te informará cada profesor para acudir a la revisión de tu examen por si pudiera haber algún error o para saber el origen de tu nota.

Puedes consultar las fechas de ambos períodos de exámenes establecidos oficialmente para todos los estudiantes de la Universidad de Almería en el calendario académico.

## <span id="page-21-1"></span>*Despues de tu movilidad*

#### <span id="page-21-2"></span>*Certificado de estancia*

Todos los documentos de los estudiantes de movilidad de la Universidad de Almería son digitales, podrás descargar toda la documentación relacionada con tu movilidad desde la sección Documentos de UMove.

Para obtener tu Certificado de Estancia necesitaremos la fecha de fin de tu estancia. Para ello debes subir a Umove tu documento de viaje de vuelta o un documento firmado por ti, con tu número de documento de identidad o pasaporte, donde declares cuál es la fecha en que vas a viajar u otra circunstancia.

Si has realizado un exámen durante el período extraordinario de exámenes, deberás solicitar a tu profesor que firme el certificado de asistencia a exámen, éste documento lo deberás subir a Umove, Otra Documentación1. La fecha que aparezca en ese certificado de exámen será tu fecha fin de estancia.

#### <span id="page-21-3"></span>*Certificado de calificaciones*

Han de cumplirse dos condiciones para que puedas descargar tu certificado de calificaciones:

Que tengamos tu fecha de salida (Certificado de Estancia)

Que todas las asignaturas en las que estés matriculado hayan sido calificadas

definitivamente, es decir que se haya agotado el período de revisión de examen. Cómo el resto de tu documentación lo tendrás disponible en Umove, enviaremos también un email a tu Universidad al finalizar tu estancia.

Reconocimiento de estudios

Para los estudiantes del programa Erasmus+ KA107, una vez que hayan finalizado su estancia y en cuanto sus Universidades les hayan reconocido los estudios realizados en la UAL, están obligados por el convenio financiero a subir a Umove un documento expedido por su Universidad de origen al efecto, que puede ser también un certificado académico, donde se justifique claramente que todas las calificaciones superadas en la UAL han sido traspasadas a su expediente académico.

No olvides subirlo a UMove cuando tu Universidad te lo facilite. En ese momento habrán finalizado tus obligaciones con la UAL relativas a tu movilidad.

#### *Reconocimiento de estudios*

Para los estudiantes del programa Erasmus+ KA107, una vez finalizada su estancia y en cuanto sus Universidades hayan reconocido los estudios realizados en la UAL, están obligados por el convenio financiero a subir a Umove un documento expedido por su Universidad de origen a tal efecto, que también puede ser un certificado académico, donde se justifique claramente que todas las calificaciones superadas en la UAL han sido transferidas a su expediente académico.

No olvides subirlo a UMove cuando tu Universidad te lo facilite. En ese momento tus obligaciones con la UAL respecto a tu movilidad habrán finalizado.

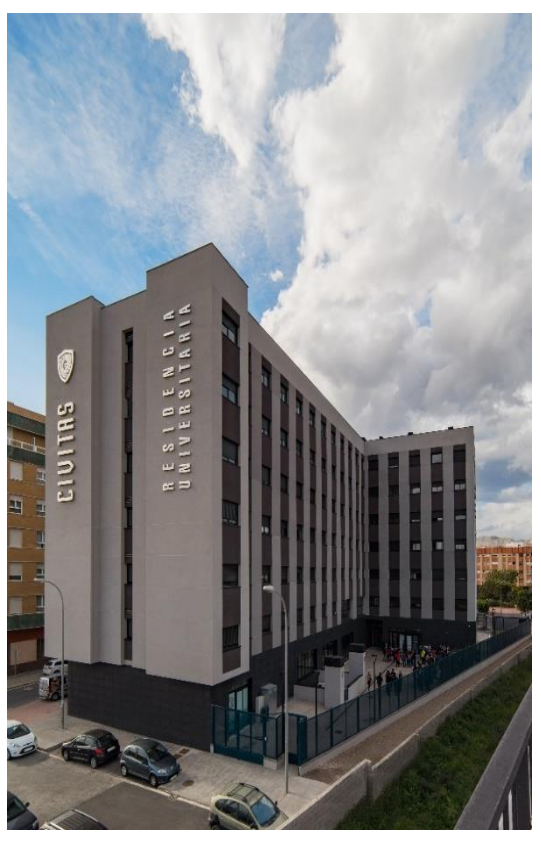

## <span id="page-22-0"></span>*Temas Prácticos*

<span id="page-22-1"></span>*Alojamiento* 

**Residencia Universitaria Civitas** <http://www.residenciacivitas.com/>

**Albergue en Almería**, [Albergue en Almería](https://www.inturjoven.com/albergues/almeria/albergue-inturjoven-almeria?idAlbergue=WEBALMERIA%20)

**Residencia Maria Inmaculada**, solo para chicas

[Residencia religiosa María Inmaculada](https://mariainmaculadaalmeria.com/residencia/)

#### **Compartir piso con otros estudiantes**

Los estudiantes también acostumbran a compartir piso. La ESN te ayudará a contactar con otros

estudiantes y propietarios de pisos. De todas formas encontrar el piso que se adapte a tus necesidades lleva su tiempo. Muchos propietarios suelen actualizar la información

durante el mes de junio. Puedes empezar a mirar si hay algo que te pueda interesar. <http://www2.ual.es/alojamiento/>

Normalmente están totalmente amueblados y equipados con cocina, tres o cuatro dormitorios y salón. El alquiler aproximado para un piso de tres o cuatro dormitorios es de 500-700 € al mes. Una habitación cuesta de media entre 200-300€ dependiendo de los extras, telefóno, wifi etc. Luz, agua y gas no suelen estár incluidos en el precio. Tampoco el mantenimiento. Suele pagarse cada tres meses aproximadamente. Deberás firmar un contrato de alquiler con el propietario o persona en quien delegue y se suele solicitar una fianza de un mes o dos. La fianza se reembolsará una vez entregadas las llaves y comprobado el buen estado del inmueble.

#### <span id="page-23-0"></span>*Asociación de Estudiantes Erasmus (ESN)*

La Asociación de Estudiantes Erasmus de Almería **(ESN Almería**) te ayudará con información práctica sobre programas culturales, deportes, comida, viajes, alojamiento, etc. El horario habitual de su oficina es de lunes a viernes de 10:00 a 13:00, lunes y jueves 16:30 a 19:30. Puedes encontrar más información contactando a través de:

- Facebook: https://www.facebook.com/ESN-Almer%C3%ADa-208761425864429

- Instagram: @esnalmeria
- Email: info@esnalmeria.org

Asociación Erasmus Almería Aulario II planta baja Tel.: +34950015639

#### <span id="page-23-1"></span>*Apertura de cuenta bancaria*

Te recomendamos que comiences la gestión para abrir tu cuenta bancaria española desde tu país lo antes posible, de este modo facilitarás que sea abierta más rápidamente a tu llegada y así podrás cobrar lo antes posible tu beca. De forma general, todos los extranjeros residentes y no residentes que requieran la apertura de una cuenta bancaria deberán presentar:

- Pasaporte en vigor.
- Una fotografía.
- TIN: Número de Identificación Fiscal del país de origen.

- NIE (Número de Identificación de Extranjero) o Certificación Negativa de Residencia.

- Número de teléfono español

Te recomendamos que cuando vayas a solicitar tu visado indiques que necesitas un número NIE para abrir tu cuenta bancaria en España. En caso de que no tengas un número NIE en tu visado, te podría ser útil la información más abajo. Ten en cuenta que si vas a cobrar una beca y llegas sin número NIE, el cobro se demorará ya que no podrás abrir una cuenta bancaria sin éste número.

#### <span id="page-24-0"></span>*Dónde solicitar el número NIE*

En caso de que tu visa no tenga NIE number y necesites uno para abrir una cuenta bancaria, deberás solicitarlo en la OFICINA DE EXTRANJEROS (C/ Marruecos, 1, 04009), pidiendo cita previa:

Por e-mail: cita.almeria@seap.minhap.es Para más información:

- Por teléfono: 950 625401
- Por e-mail: informacion.almeria@seap.minhap.es

Necesitarás los siguientes documentos entre otros:

- Pasaporte o documento de identidad y fotocopia
- Carta de Aceptación.

Podrás obtener más información sobre el proceso y los documentos requeridos consulta en el siguiente enlace:

[https://www.interior.gob.es/opencms/eu/servicios-al-ciudadano/tramites-y](https://www.interior.gob.es/opencms/eu/servicios-al-ciudadano/tramites-y-gestiones/extranjeria/ciudadanos-de-la-union-europea/numero-de-Identidad-de-extranjero-nie/)[gestiones/extranjeria/ciudadanos-de-la-union-europea/numero-de-Identidad-de](https://www.interior.gob.es/opencms/eu/servicios-al-ciudadano/tramites-y-gestiones/extranjeria/ciudadanos-de-la-union-europea/numero-de-Identidad-de-extranjero-nie/)[extranjero-nie/](https://www.interior.gob.es/opencms/eu/servicios-al-ciudadano/tramites-y-gestiones/extranjeria/ciudadanos-de-la-union-europea/numero-de-Identidad-de-extranjero-nie/)

Para períodos superiores a 6 meses los estudiantes no comunitarios deben solicitar la tarjeta de residencia como estudiante en España. El alumno deberá comenzar el proceso de solicitud dentro del primer mes desde su llegada al país. La tarjeta de residencia se tramita en la Oficina de Extranjería de la Policía Española.

## <span id="page-25-0"></span>*Servicios para estudiantes*

#### <span id="page-25-1"></span>*Acceso a Internet en la UAL*

Los estudiantes tienen acceso a la wifi de la UAL en todo el campus. Para conectarte necesitarás tu usuario y contraseña de la UAL. Si necesitas ayuda para conectarte a la red puedes solicitarla en el Servicio de Informática situado en el Edificio de Matemáticas e Informática 1ª planta, en la Biblioteca o bien en la oficina de ESN. También puedes usar los ordenadores disponibles en la biblioteca, tanto de mesa como portátiles.

#### <span id="page-25-2"></span>*Biblioteca Nicolás Salmerón.*

La Biblioteca Universitaria promueve el acceso y la difusión de los recursos didácticos y de investigación tanto en papel como eléctronicos. Para ello, es necesario presentar la acreditación solicitada por el personal de la biblioteca.

Teléfono: +34 950 21 40 52 / +34 950 01 57 70 E-mail: dirbibl[i@ual.es](mailto:vestudia@ual.es) Horario: lunes a viernes: 08:30 – 21:00 h

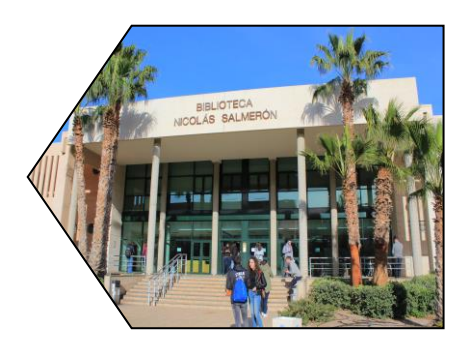

Navidad, Semana Santa y Verano:

Horario especial , consultar en los respectivos períodos. Sala de horario especial:

Todos los días, 08:30 a 00:00 h, fines de semana y festivos incluidos. Período de exámenes, abierto 24h.

¿Qué ofrecemos?

- Préstamo
- $\triangleright$  Uso de las instalaciones de la biblioteca
	- préstamo de portátiles
	- conexión wifi
	- 74 ordenadores fijos con connexion a Internet
- $\triangleright$  Formación de usuario
- $\triangleright$  Información bibliográfica

Las regulaciones para estos préstamos pueden ser consultadas en este enlace: [https://www.ual.es/universidad/serviciosgenerales/biblioteca?idioma=es\\_ES](https://www.ual.es/universidad/serviciosgenerales/biblioteca?idioma=es_ES)

#### <span id="page-26-0"></span>*Servicio de Estudiantes y Empleo*

El Servicio Universitario de Empleo / Fundación de la Universidad de Almeria ofrece los siguientes programas:

- Andalucía Orienta: orientación y asesoramiento para la búsqueda de empleo.
- **Prácticas en empresas**: da la oportunidad de hacer prácticas en una empresa local, obteniendo un primer contacto con el mundo laboral.
- Agencia de colocación: ayuda a los estudiantes en la búsqueda de empleo, y a las empresas a encontrar empleados.
- ▶ Creación de empresas y Autoempleo
- **Prácticas para graduados.**
- **Prácticas en el extranjero**: da la oportunidad de hacer prácticas en Europa, Erasmus + Trainingship.
- $\triangleright$  Informa sobre la creación de empresas tecnológicas.

**Teléfono**:+34 950 01 55 10 **E-mail**: [practicas@fundacionual.es](mailto:practicas@fundacionual.es)

#### <span id="page-26-1"></span>*Deportes*

Los miembros de la comunidad universitaria gozan del derecho a la práctica del deporte y al uso de las instalaciones deportivas universitarias y de otras concertadas por la Universidad en las condiciones que reglamentariamente se establezcan. El Servicio de Deportes cubre estos objetivos a través de la organización de actividades deportivas en diversos formatos y de una gran amplitud de modalidades.

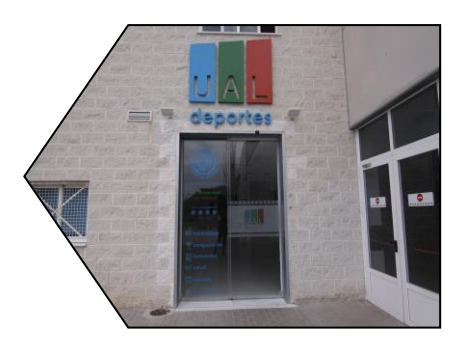

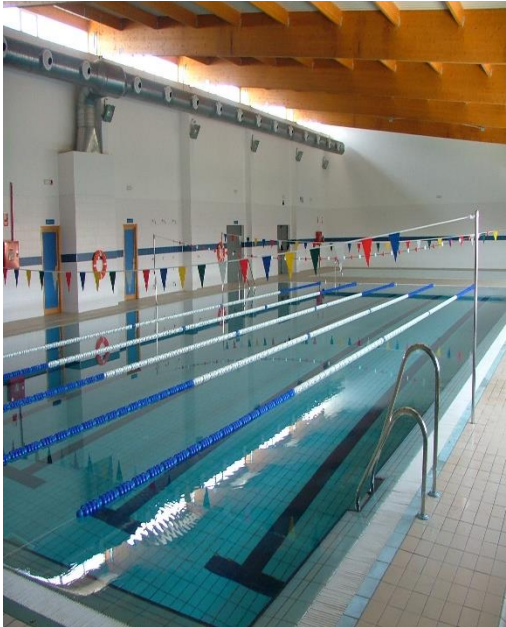

Asimismo se encarga de la gestión de las instalaciones deportivas universitarias.

Los equipos deportivos de la UAL participan en campeonatos de tenis, pádel, fútbol, baloncesto y volleyball. También se ofrecen las instalaciones de piscina cubierta, gimnasio con sauna, sala de spinning, gimnasio completo y otras salas especializadas para la práctica de otros deportes que la comunidad universitaria requiera.

**Teléfono**: +34 950 21 42 14 / +34 950 21 42 15 **E-mail**: [deportes@ual.es](mailto:deportes@ual.es)

<https://www2.ual.es/serviciodeportes/>

Horario de Apertura Pabellón de Deportes UAL: Lunes a viernes: de 08:30 a 14:30 y de 16:30 a 21:30. Horario Apertura Centro Deportivo UAL: Piscina Cubierta:

Lunes a viernes: de 8:30 a 14:30 y de 16:30 a 21:30 Sala de Musculación: Lunes a viernes: de 8:30 a 14:30 y de 16:30 a 21:30 Pistas Exteriores y Campo de Fútbol: Lunes a viernes: de 8:30 a 14:30 y de 16:30 a 21:30 Sábado: de 9:00 a 13:00

#### <span id="page-27-0"></span>*Centro de Lenguas*

El Centro de Lenguas de la Universidad de Almería tiene como objetivo promover la enseñanza y el conocimiento de lenguas y culturas extranjeras tanto para los estudiantes y miembros de la UAL como para usuarios externos.

El Centro de Lenguas imparte también cursos de español como una forma de inmersión lingüística y cultural en la amplia comunidad hispanohablante. Se ofrecen cursos de español personalizados según las necesidades y preferencias de los estudiantes extranjeros (Curso de Lengua y Cultura Españolas, Español de Negocios, Español como Lengua Extranjera), pues son cursos especialmente diseñados para los estudiantes, con programa académico personalizado y diferentes fechas y horarios (hay turnos por la mañana y por la tarde, cursos de diferente duración: un cuatrimestre / todo el año / de verano…).

Los alumnos pertenecientes al programa Erasmus + KA107 tienen a su disposición de manera gratuita un curso de español de 20 horas lectivas.

Para más información y matrícula, visita la página web del Centro de Lenguas: <https://clenguas.ual.es/espanol-para-extranjeros/>

Si lo deseas, puedes matricularte en otros cursos de idiomas como Inglés, Francés, Alemán, Árabe, Ruso, Italiano, Portugués o Chino. Puedes encontrar toda la información sobre estos cursos y más en la web:<https://clenguas.ual.es/>

**Dirección:** Edificio Central, edificio 2 en el mapa, planta baja, despacho 0.64 **Teléfono**: +34 950 01 59 98 **Email**: [clenguas@fm.ual.es](mailto:clenguas@fm.ual.es)

#### <span id="page-27-1"></span>*Comedor y cafeterías*

Comedor universitario: menú completo: 5,50 €. En el mapa, edificio nº 6.

Cafeterías:

- $\triangleright$  Cafetería de Humanidades. Plato combinado + bebida 6,50 €. edificio n<sup>o</sup> 17
- Cafetería del edificio Central. Plato combinado + bebida 6,50€ edificio  $n^a$ ?
- Cafetería del CIDU. En el mapa, el edificio nº8
- $\triangleright$  Bar Romera. En el mapa, al lado del edificio nº 35
- Tienda de zumos en el edificio del CIDU: En el mapa, edificio nº8

#### <span id="page-28-0"></span>*Hospitales y centros médicos en Almería*

Los estudiantes procedentes de la UE con Tarjeta Sanitaria Europea podrán acudir al centro médico más cercano a su domicilio en Almería y rellenar una solicitud para inscribirse temporalmente en el sistema de atención sanitaria, si así lo desea .Una vez realizada la tramitación, al estudiante se le asignará un médico. De cualquier forma el seguro privado es obligatorio ya que la tarjeta sanitaria europea está bien pero no es suficiente.

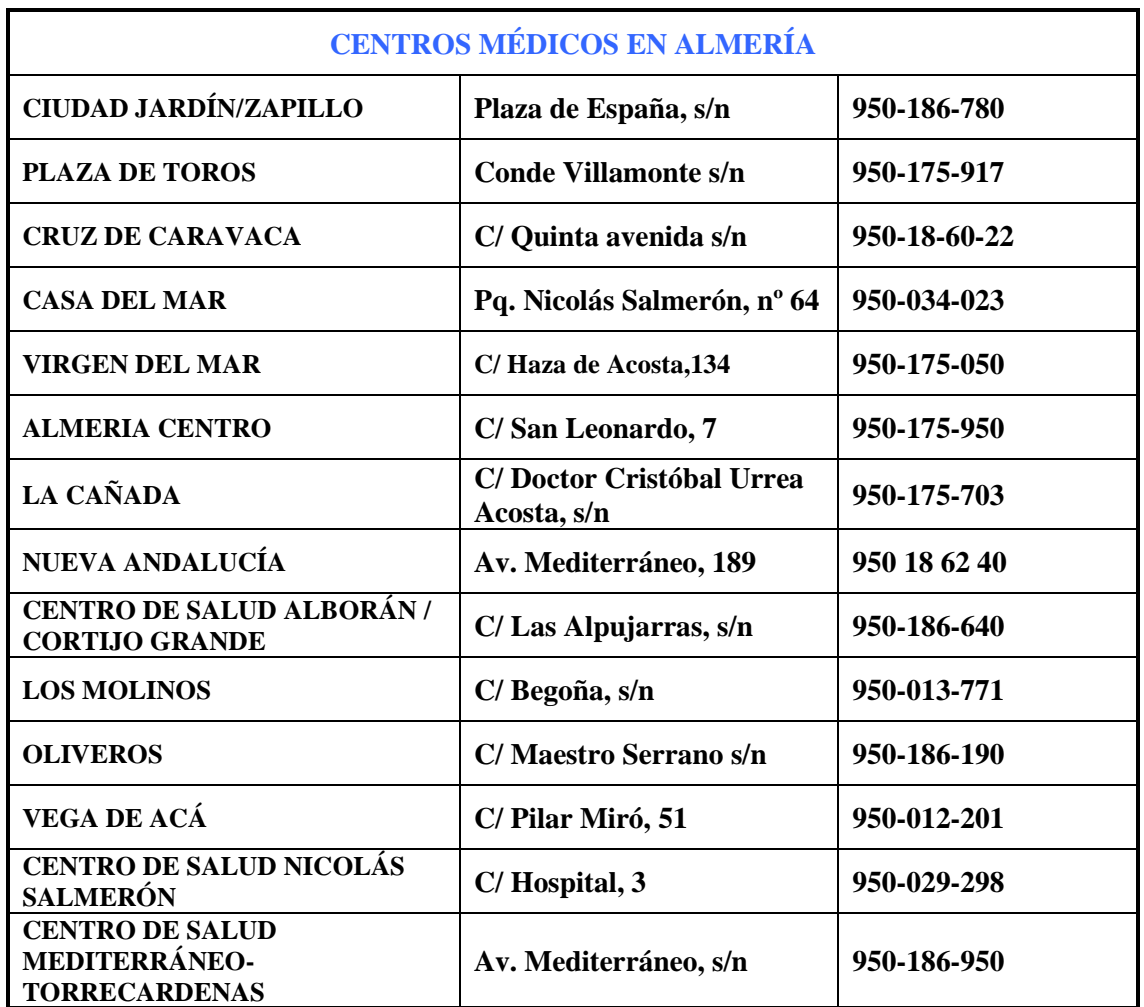

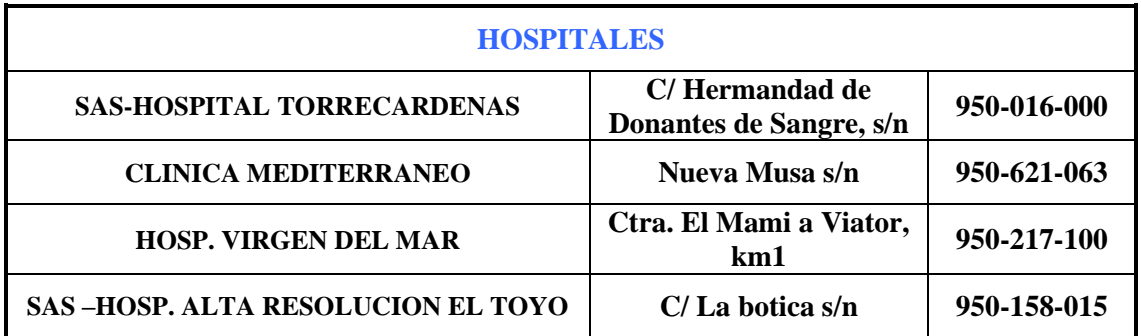

#### <span id="page-29-0"></span>*Vivir en Almería*

#### <span id="page-29-1"></span>*Cómo llegar a Almería*

En avión: el aeropuerto de Almería está situado a unos 10 kms del centro de la ciudad y a 5km de la Universidad.

 $\triangleq$  Informacion sobre el aeropuerto de Almería. <https://aeropuertoalmeria.info/como-llegar/>

Hay un autobus que une el aeropuerto con la ciudad, linea 30. El precio es 1,05  $\epsilon$ . Salidas desde las 06:35 a 22:45<https://www.surbusalmeria.es/linea/30> Otra opción es el taxi con un coste de unos  $15 \in \mathbb{R}$  al centro de Almería.

#### **En autobus:**

<https://www.busbam.com/> (Desde Madrid)

**En tren:**

[http://www.renfe.com](http://www.renfe.com/)

#### **En coche:**

- **Desde Granada:** 170 km (1h 56 min),autovía A92
- **Desde Murcia:** 225 km (2h 00h min) autovía A-7, E-15
- **Desde Malaga:** 216 km (2:30h min) A-7 E-15

#### **Moviéndote por Almería**

#### **En bus**

En el enlace tienes información sobre las rutas, mapas y precios de los autobuses urbanos:

<https://www.surbusalmeria.es/> Las lineas de autobus que te traen al Campus son la 11, 12, 18,19 y 4&15.

#### <span id="page-29-2"></span>*Coste de Vida*

Almería no es, en general, una ciudad cara para vivir. Calculamos que el gasto medio que puede tener un alumno en un piso compartido, incluida agua, luz e internet, así como transporte y manutención puede rondar los  $600 \text{ } \in \text{ } a$ l mes. A aquellos alumnos de países cuya moneda no sea el Euro, les recomendamos que comprueben el tipo de cambio.

Vivir en Almería es relativamente barato comparado con otras ciudades europeas.

- $\triangleq$  Bus urbano: 1,05  $\epsilon$  viaje (más barato si sacas la tarjeta)
- $\triangleq$  Cine: 8 € (precio reducido el miercoles5,60€)
- $\triangleq$  Piso compartido 250-300 €

 $\triangle$  Café 1-2  $\in$ Menú en cafetería: 8-12 €

#### <span id="page-30-0"></span>*Horarios de apertura.*

- $\bigoplus$  Hipermercados, de 10 a 22 horas.
- $\triangle$  Resto de comercios de 9 a 14 y de 17 a 20 horas, algunos no cierran a mediodía.
- Servicios públicos: bancos, correos etc.de 9:00 a 14:00 horas.

#### <span id="page-30-1"></span>*Tiempo*

Almería es una de las ciudades más soleadas de España con más de 3.000 horas de sol al año. El clima es subtropical-mediterráneo, cálido y húmedo. Los cielos soleados y despejados son su mayor característica. La temperatura media en grados Celsius se muestra a continuación.

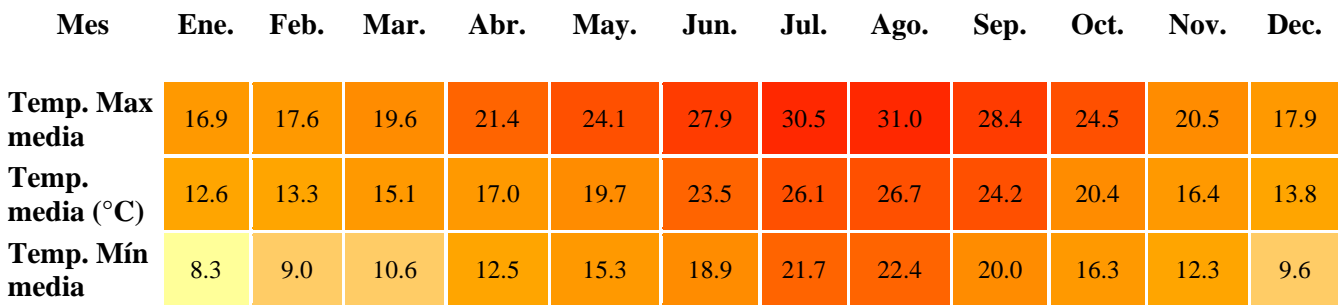

#### <span id="page-30-2"></span>*Teléfonos Importantes*

- $\triangleq$  Ambulacia, bomberos, protección civil, policía: 112
- Rescate en el mar: 900 202 202
- $\triangleq$  Guardia civil: 062
- Policía nacional: 091

#### <span id="page-30-3"></span>*Transportes:*

- Tele Taxi Almería: 950 251111
- $\bigoplus$  Radio Taxi: 950 226161
- Estación de Autobuses: 950262098
- Estación de Tren (RENFE): 950251135
- Autobuses Urbanos: 950624735
- Aeropuerto: 950213700

#### <span id="page-31-1"></span><span id="page-31-0"></span>*Almería y su entorno*

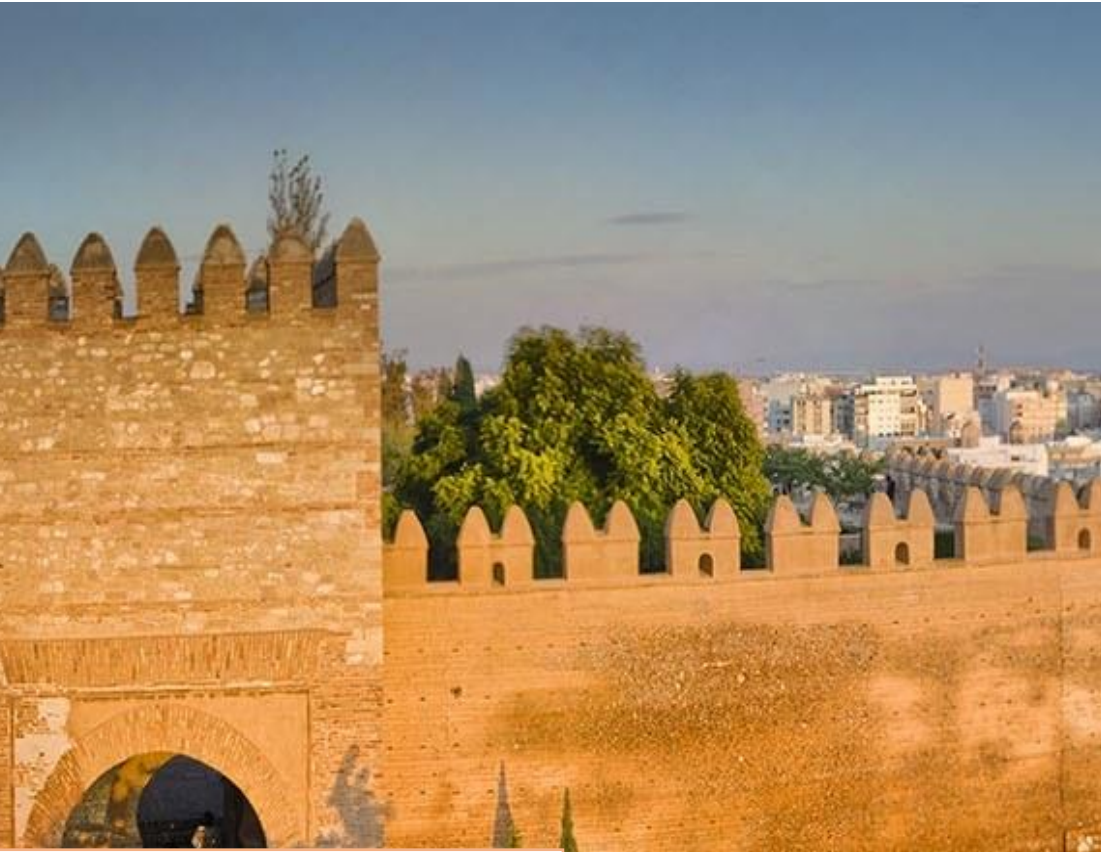

Almería se sitúa en el sureste de España, donde disfrutamos de un tiempo excelente durante todo el año. Tierra de increíbles contrastes, en Almería encontrarás desde kilómetros de bellas playas de arena, o piedras, muchas aún vírgenes, pasando por formaciones montañosas, a las que llegarás en muy poco tiempo, hasta parajes desérticos que te harán pensar que estás en otro mundo.

La provincia tiene una herencia cultural rica como resultado de su historia, la cual se puede apreciar en muchos de sus edificios. La palabra Almería viene del árabe *Al-miraya*, espejo del mar. Almería desarrolló sus raíces cristianas tras la conquista de la ciudad en 1489 por los Reyes Católicos, Fernando e Isabel. Fue entonces cuando comenzó a formar parte de la corona de Castilla. En 1522, Almería sufrió un fuerte terremoto que devastó la ciudad . La recuperación , fue lenta,y no culminó hasta el siglo XIX gracias a la minería y la exportación de uva. Durante la Guerra Civil Española (1936-1939), la ciudad fue bombardeada Almería ha ido afianzando su economía en base a la producción de vegetales, con más de 400.000 m2 de invernaderos que abastecen a gran parte de Europa. y al turismo, el otro gran motor de su economía.

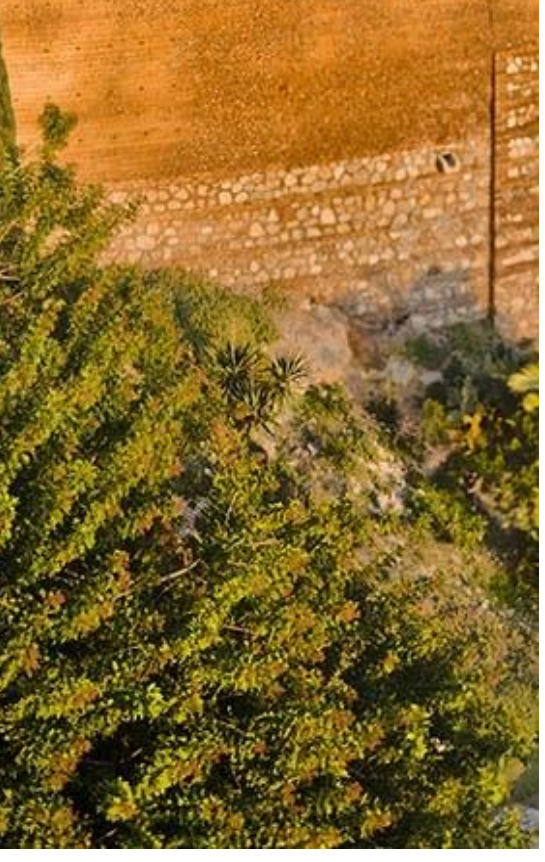

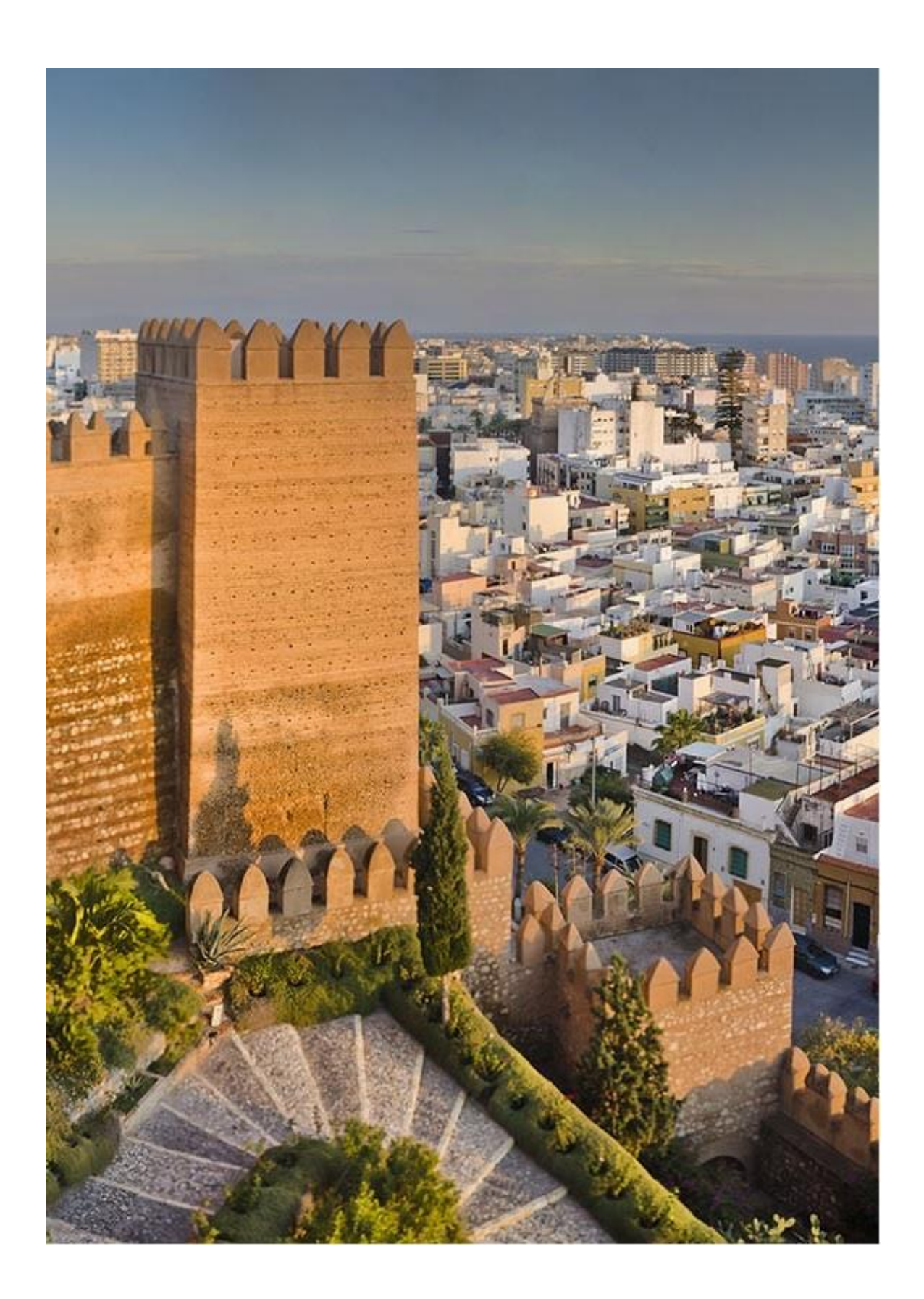

#### *Museos y monumentos*

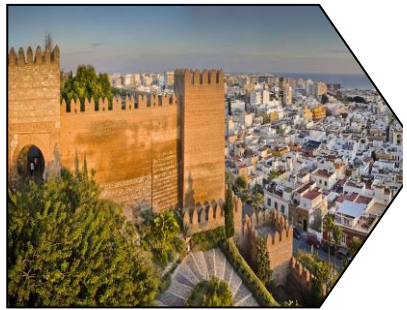

**Alcazaba: Construida por Abderramán III, es una fortaleza musulmana dividida en tres áreas. El primer recinto corresponde al barracón que se usaba como refugio en caso de asedio; el segundo incluye el palacio árabe; el tercero fue construido por los Reyes Católicos en la Reconquista. <http://www.rutasconhistoria.es/loc/alcazaba-de-almeria>**

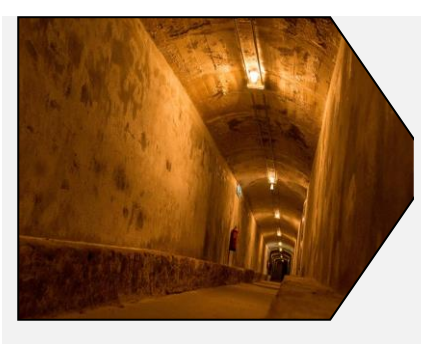

**Refugios de la Guerra Civil:** Fueron construídos en 1938 para dar refugio a los ciudadanos durante los bombardeos de la guerra civil. Actualmente, es un museo.

[https://www.turismodealmeria.org/motivo-tematico/los-refugios](https://www.turismodealmeria.org/motivo-tematico/los-refugios-de-la-guerra-civil-espanola/)[de-la-guerra-civil-espanola/](https://www.turismodealmeria.org/motivo-tematico/los-refugios-de-la-guerra-civil-espanola/)

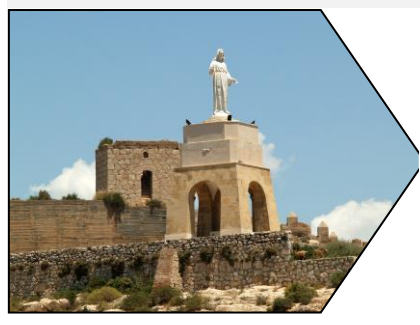

**Muralla de Jayrán y el Cerro de San Cristobal**: Esta muralla divide el barranco de La Hoya y llega hasta el Cerro de San Cristobal. En la colina se encuentran los restos de una fortaleza cristiana. La colina está coronada con la estatua del Corazón de Jesús, realizada en 1930.

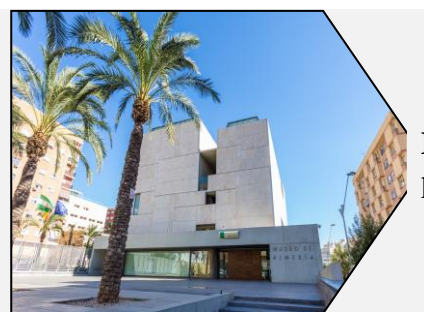

**Museo Arqueológico**: Alberga los hallazgos arqueológicos de la provincia desde la era prehistórica hasta el periodo musulmán.

**Catedral: Es la única catedral fortificada de España contruída en el siglo XVI con una función dual: como lugar de culto y para la protección de los ciudadanos cuando los piratas atacaban la ciudad después de la Reconquista.** 

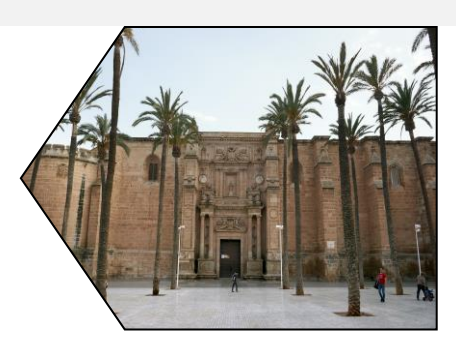

**Parque Natural Cabo de Gata: Es la zona costera protegida más extensa de Andalucía, Reserva de la Biosfera. Un paisaje increíble de roca volcánica, virgen, un contraste de dunas de fina arena y espectaculares arrecifes. <https://www.cabogataalmeria.com/>**

**Casa del Cine: La casa del cine hace un tour por la historia cinematográfica de la provincia de Almería. [https://www.turismodealmeria.org/motivo-tematico/la-casa](https://www.turismodealmeria.org/motivo-tematico/la-casa-del-cine/)[del-cine/](https://www.turismodealmeria.org/motivo-tematico/la-casa-del-cine/)**

**Desierto de Tabernas: Se considera el único desierto de Europa. El paraje ofrece una gran variedad de recursos geológicos. Tiene unas precipitaciones que no llegan a 250mm anuales de media y una temperatura de unos 17º C. [http://www.andalucia.org/es/espacios-naturales/paraje](http://www.andalucia.org/es/espacios-naturales/paraje-natural/desierto-de-tabernas/)[natural/desierto-de-tabernas/](http://www.andalucia.org/es/espacios-naturales/paraje-natural/desierto-de-tabernas/)**

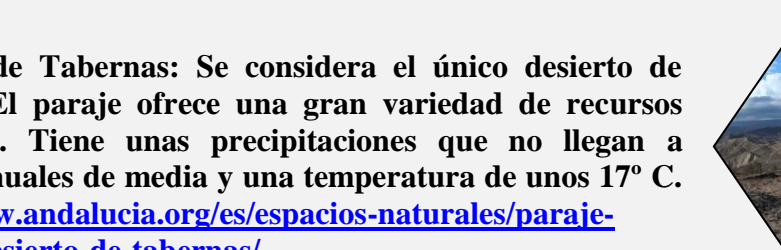

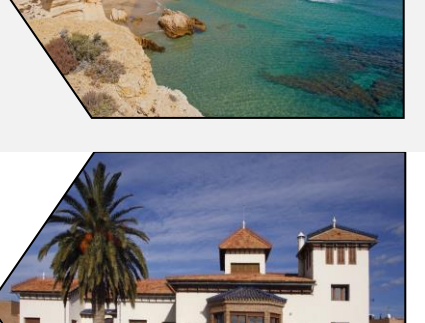

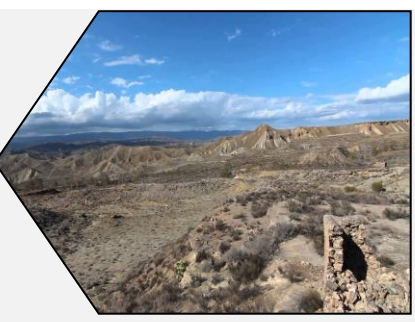

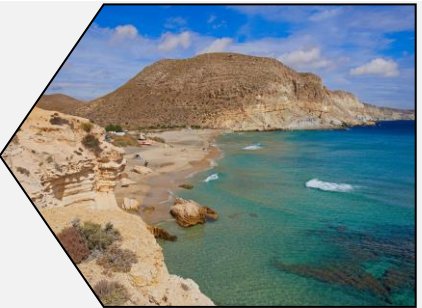

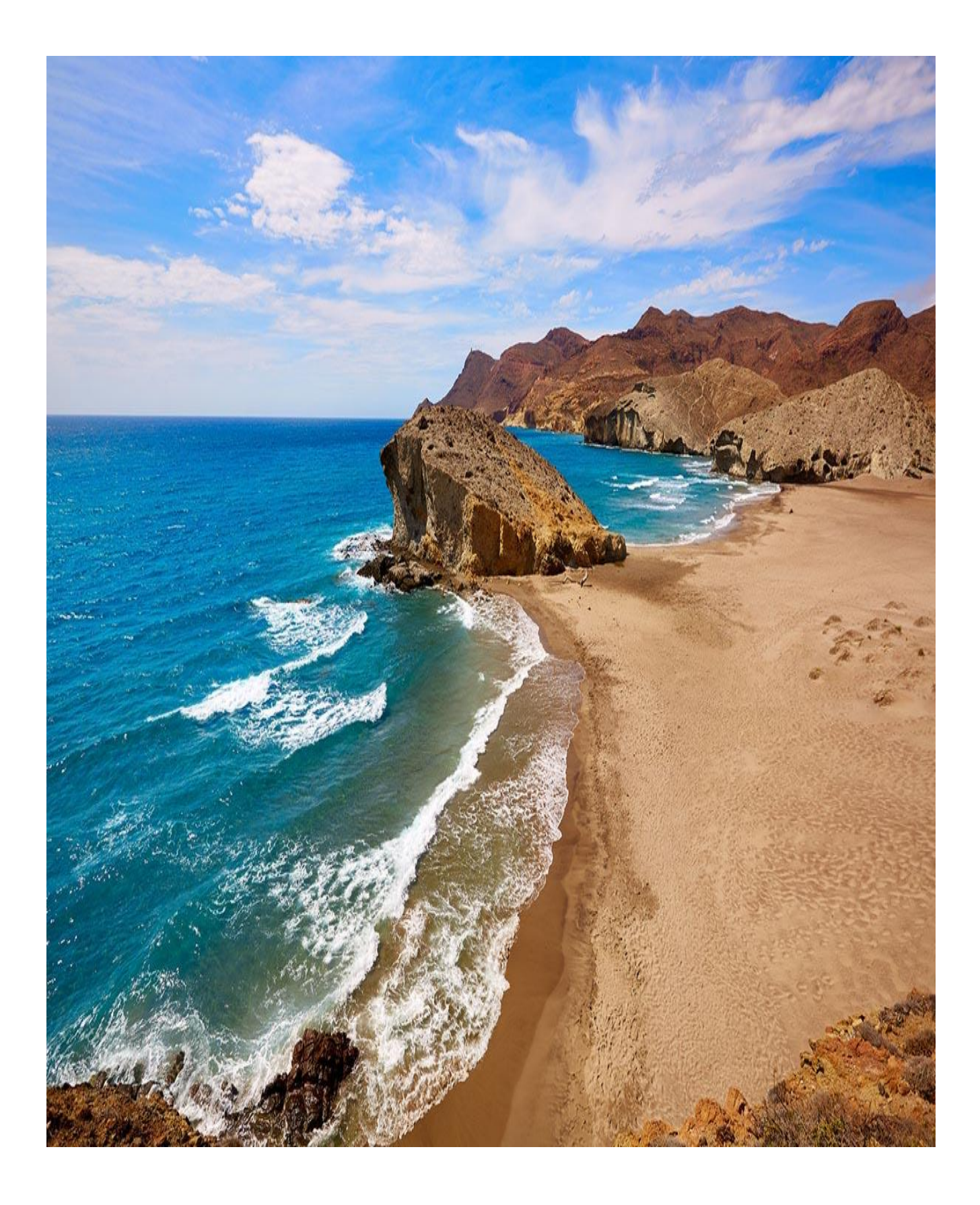

## <span id="page-36-0"></span>ANEXO: CALENDARIOS ADADÉMICOS

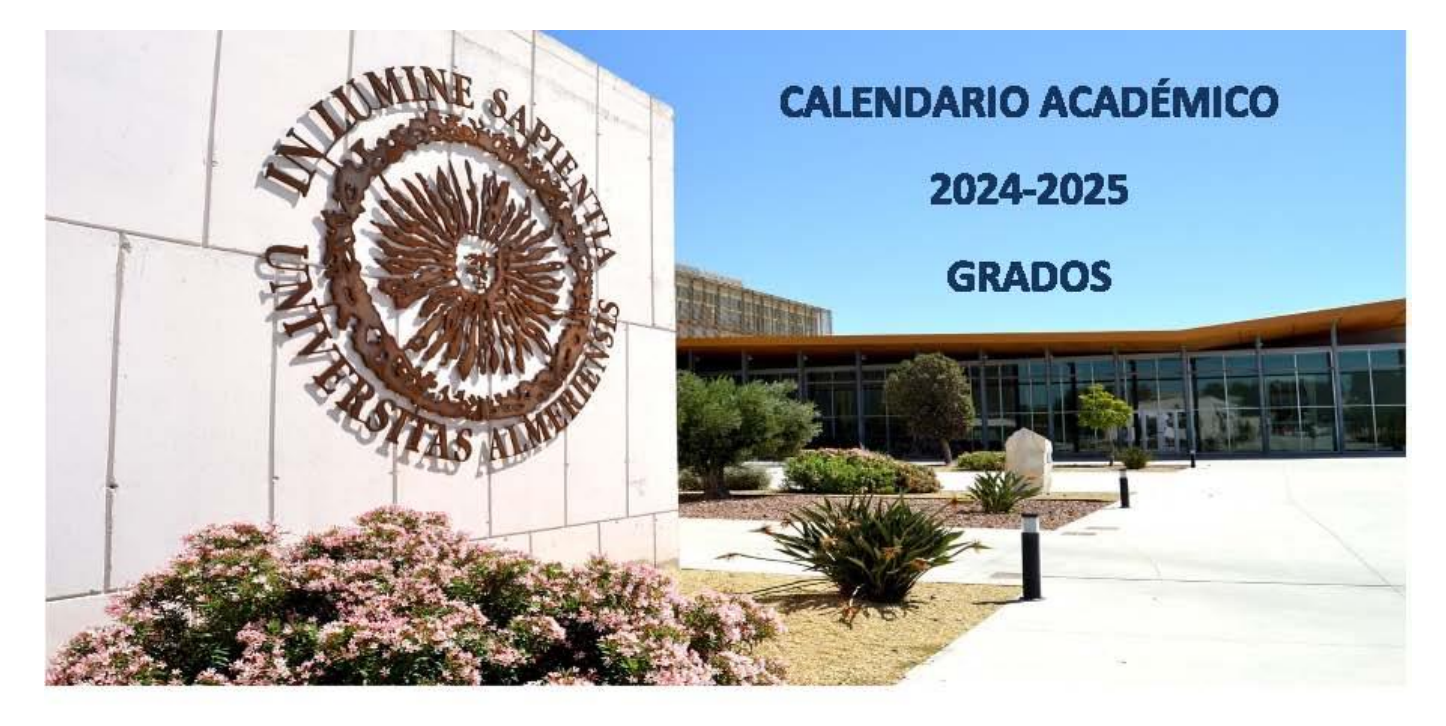

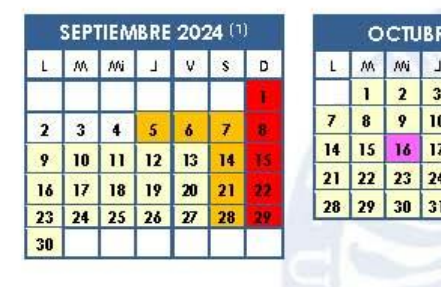

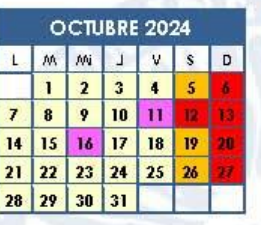

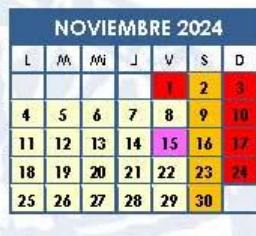

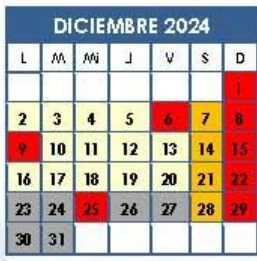

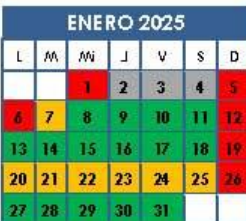

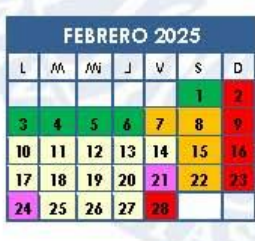

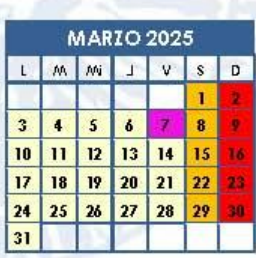

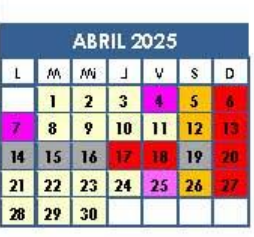

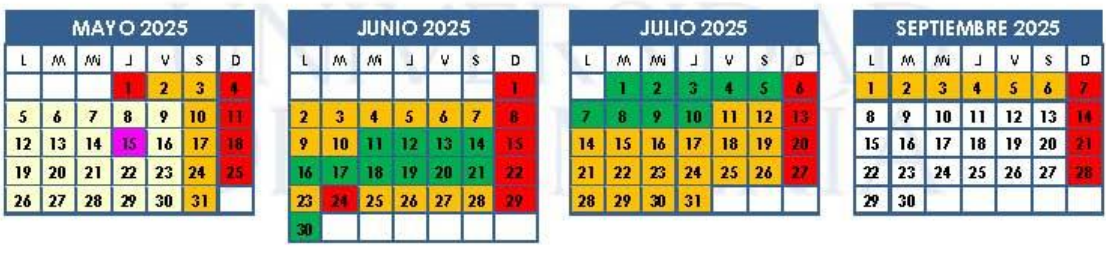

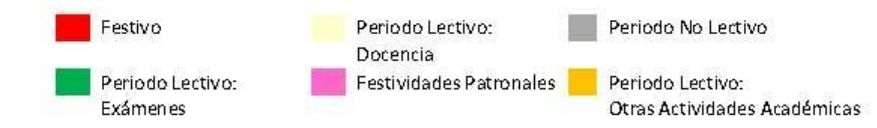

 $^{[11]}$  Los días 5 y 6 de septiembre de 2024 se decloarán a Presentaciones de centros.

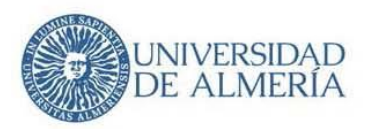

#### **FESTIVIDADES PATRONALES**

Facultad de Ciencias de la Educación: 11/10/2024; Facultad de Ciencias Experimentales: 15/11/2024; Facultad de Derecho: 7/4/2025; Facultad de Psicología: 24/2/2025; Facultad de Ciencias de la Salud: 7/4/2025; Facultad de Ciencias Económicas y Empresariales: 4/4/2025; Facultad de Humanidades: 25/4/2025; Escuela Superior de Ingeniería: 15/5/2025; Jornada de Bienvenida: 16/10/2024 (Sin actividad académica de 12 a 18 horas)

#### PERIODO DE EXÁMENES

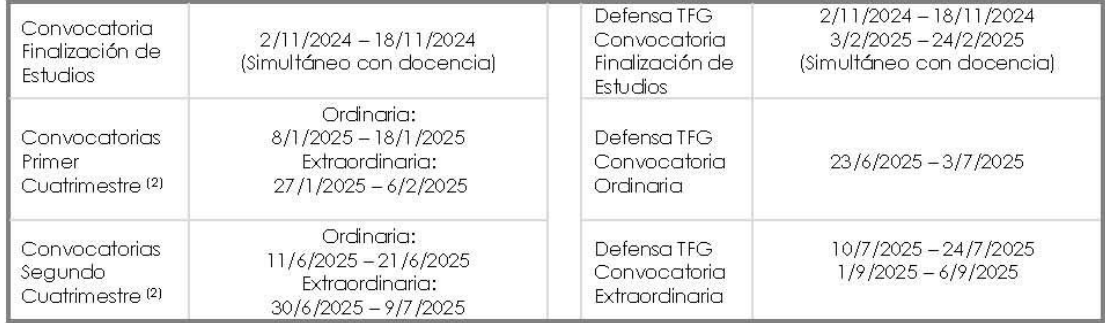

#### **FIRMA ELECTRÓNICA Y/O ENTREGAS DE ACTAS**

El plazo máximo de firma electrónica y/o entrega de las actas de exámenes, será de 10 días naturales para las convocatorias ordinarias y 7 días naturales para las convocatorias extraordinarias, contados a partir del día siguiente de la fecha fijada para cada examen.

Las actas de TFG deberán entregarse en los dos días hábiles siguientes a la defensa.

Las actas de PE deberán entregarse en los 10 días naturales después de la realización del último examen en la convocatoria ordinaria, y en los 7 días naturales después de la realización del último examen en la convocatoria extraordinaria. Además, excepcionalmente, en el periodo comprendido entre el 1/9/2025 y el 6/9/2025 se podrán hacer diligencias para incorporar la calificación de aquellos alumnos cuyas prácticas no hayan podido finalizar a tiempo para la convocatoria extraordinaria.

#### FRANJA HORARIA PARA LA COORDINACIÓN DOCENTE

Los Centros contemplarán en sus horarios para las titulaciones de grado una franja horaria semanal de entre una y dos horas en la cual no se programarán clases durante el periodo de docencia a efectos de facilitar el trabajo de coordinación docente.

Dicha franja tendrá en cuenta, en su caso, la existencia del turno de mañana y tarde a efectos de su programación en ambos. Se procurará que la ubicación de esta franja horaria se efectúe de la manera más racional de cara al horario del estudiante.

En el caso de titulaciones con participación de Departamentos en donde predomine la característica inter facultativa se procurará que dicha franja sea común a los Centros implicados.

Se recomienda que esta medida sea también de aplicación al resto de titulaciones de cada Centro.

<sup>(2)</sup> Para aquellas titulaciones que participan en Dobles Grados, el período de exámenes para las diferentes convocatorias se modifica de la siguiente manera: del 7 al 20 de enero la ordinaria del primer cuatrimestre, del 25 de enero al 8 de febrero la extraordinaria del primer cuatrimestre,<br>del 10 al 23 de junio la ordinaria del segundo cuatrimestre y anuales anuales

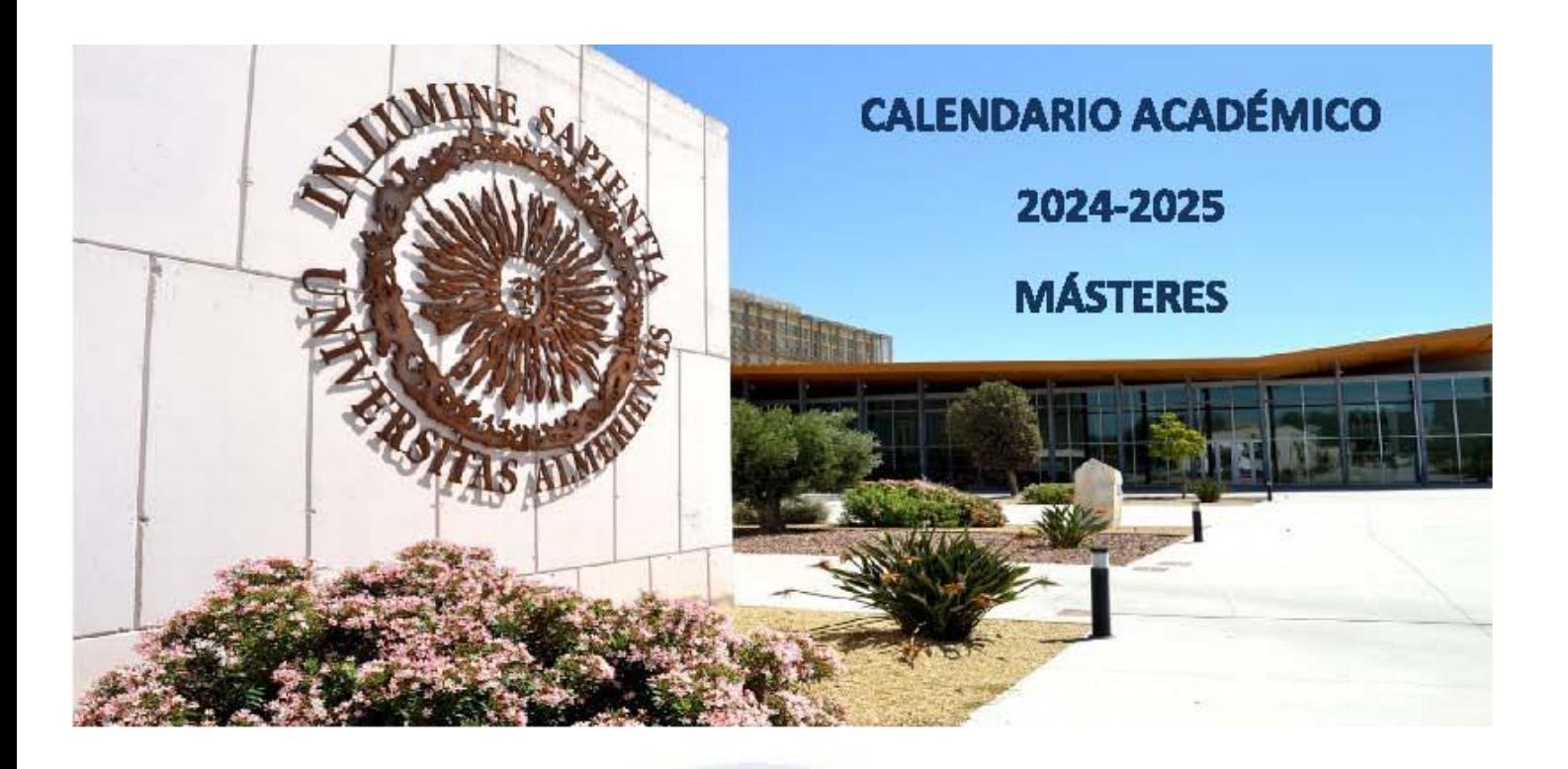

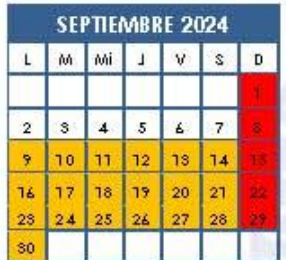

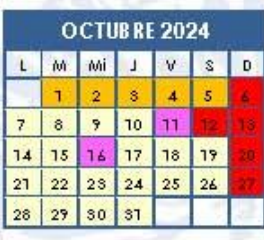

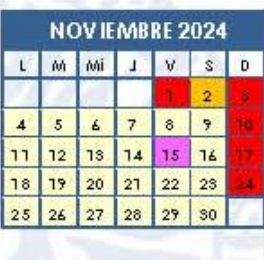

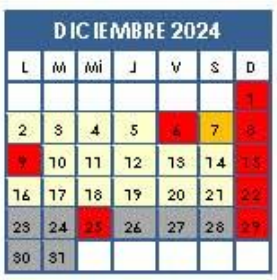

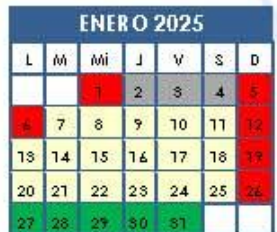

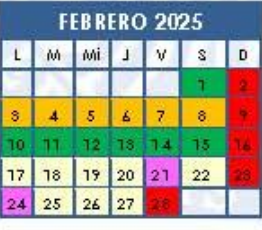

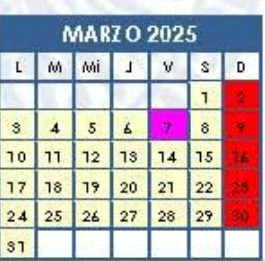

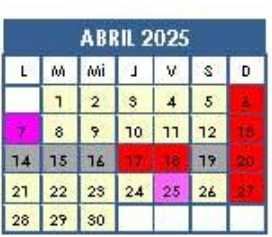

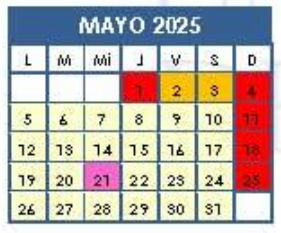

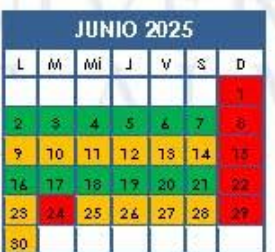

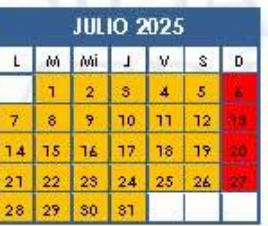

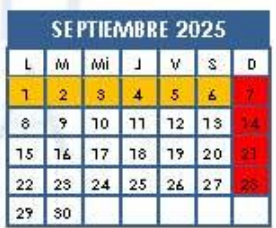

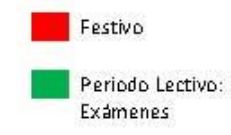

Periodo Lectivo: Docencia Festividades Patronales Periodo Lectivo:

Periodo No Lectivo

Otras Actividades Académicas

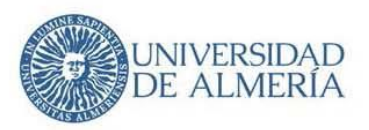

#### **CALENDARIO ACADÉMICO 2024-2025 MÁSTERES**

#### **FESTIVIDADES PATRONALES**

Facultad de Ciencias de la Educación: 11/10/2024; Facultad de Ciencias Experimentales: 15/11/2024; Facultad de Derecho: 7/4/2025; Facultad de Psicología: 24/2/2025; Facultad de Ciencias de la Salud: 7/4/2025; Facultad de Ciencias Económicas y Empresariales: 4/4/2025; Facultad de Humanidades: 25/4/2025; Escuela Superior de Ingeniería: 15/5/2025; Jornada de Bienvenida: 16/10/2024 (Sin actividad académica de 12 a 18 horas)

#### **PERIODO DE EXÁMENES**

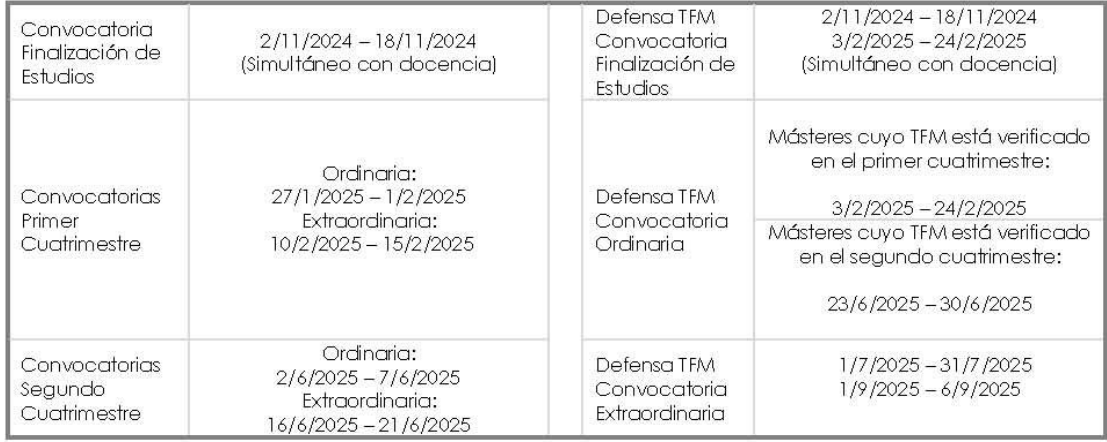

#### FIRMA ELECTRÓNICA Y/O ENTREGAS DE ACTAS

El plazo máximo de firma electrónica y/o entrega de las actas de exámenes, será de 10 días naturales para las convocatorias ordinarias y 7 días naturales para las convocatorias extraordinarias, contados a partir del día siguiente de la fecha fijada para cada examen.

Las actas de TFG deberán entregarse en los dos días hábiles siguientes a la defensa.

Las actas de PE deberán entregarse en los 10 días naturales después de la realización del último examen en la convocatoria ordinaria, y en los 7 días naturales después de la realización del último examen en la convocatoria extraordinaria. Además, excepcionalmente, en el periodo comprendido entre el 1/9/2025 y el 6/9/2025 se podrán hacer diligencias para incorporar la calificación de aquellos alumnos cuyas prácticas no hayan podido finalizar a tiempo para la convocatoria extraordinaria.

#### FRANJA HORARIA PARA LA COORDINACIÓN DOCENTE

Los Centros contemplarán en sus horarios para las titulaciones de grado una franja horaria semanal de entre una y dos horas en la cual no se programarán clases durante el periodo de docencia a efectos de facilitar el trabajo de coordinación docente.

Dicha franja tendrá en cuenta, en su caso, la existencia del turno de mañana y tarde a efectos de su programación en ambos. Se procurará que la ubicación de esta franja horaria se efectúe de la manera más racional de cara al horario del estudiante.

En el caso de titulaciones con participación de Departamentos en donde predomine la característica inter facultativa se procurará que dicha franja sea común a los Centros implicados.

Se recomienda que esta medida sea también de aplicación al resto de titulaciones de cada Centro.